# **MANUAL DE CÁLCULO**

# **CAPÍTULO XI**

# PLANTA DE PRODUCCIÓN DE ÁCIDO FÓRMICO

**Curso 2015-2016 Tutor: Rafael Bosch**

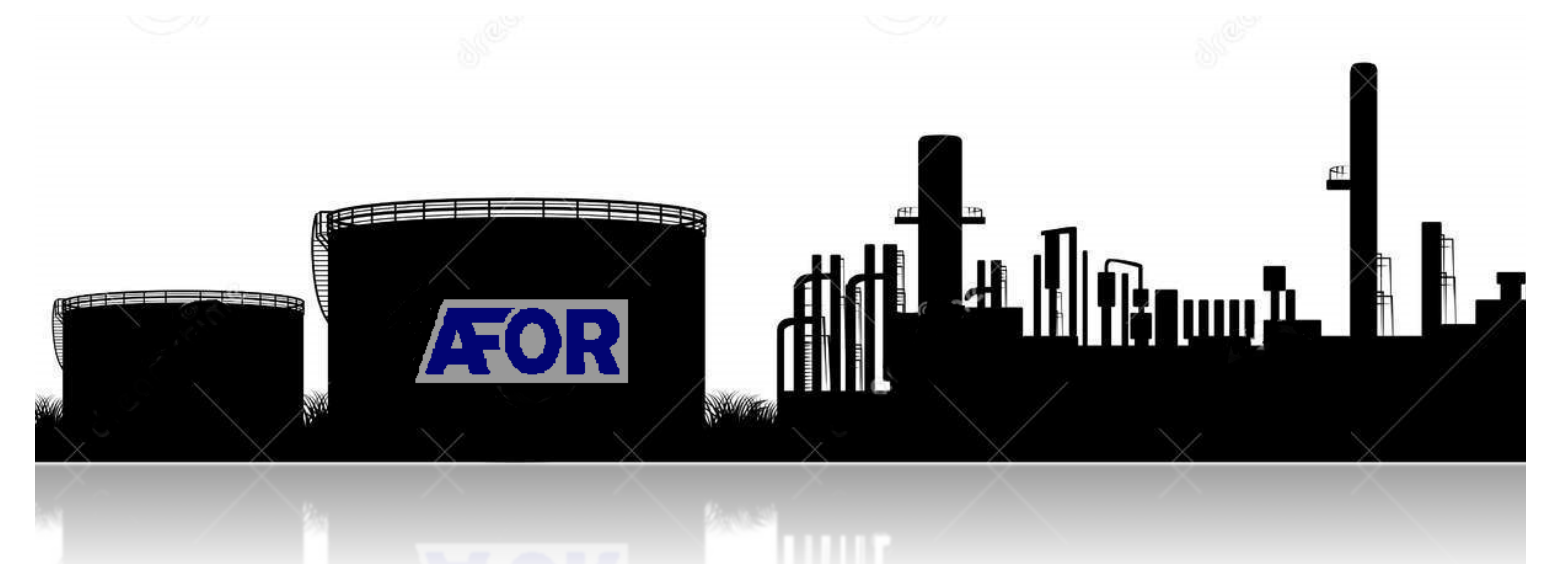

**UMB** 

Universitat Autònoma de Barcelona

**Borja Sieiro Pereira Gil Garcia Casassas Margalida Servera Monserrat Raphaela Tkatchenko Raúl Ferra Gimenez de la Fuente**

## **CAPÍTULO XI: MANUAL DE CÁLCULO**

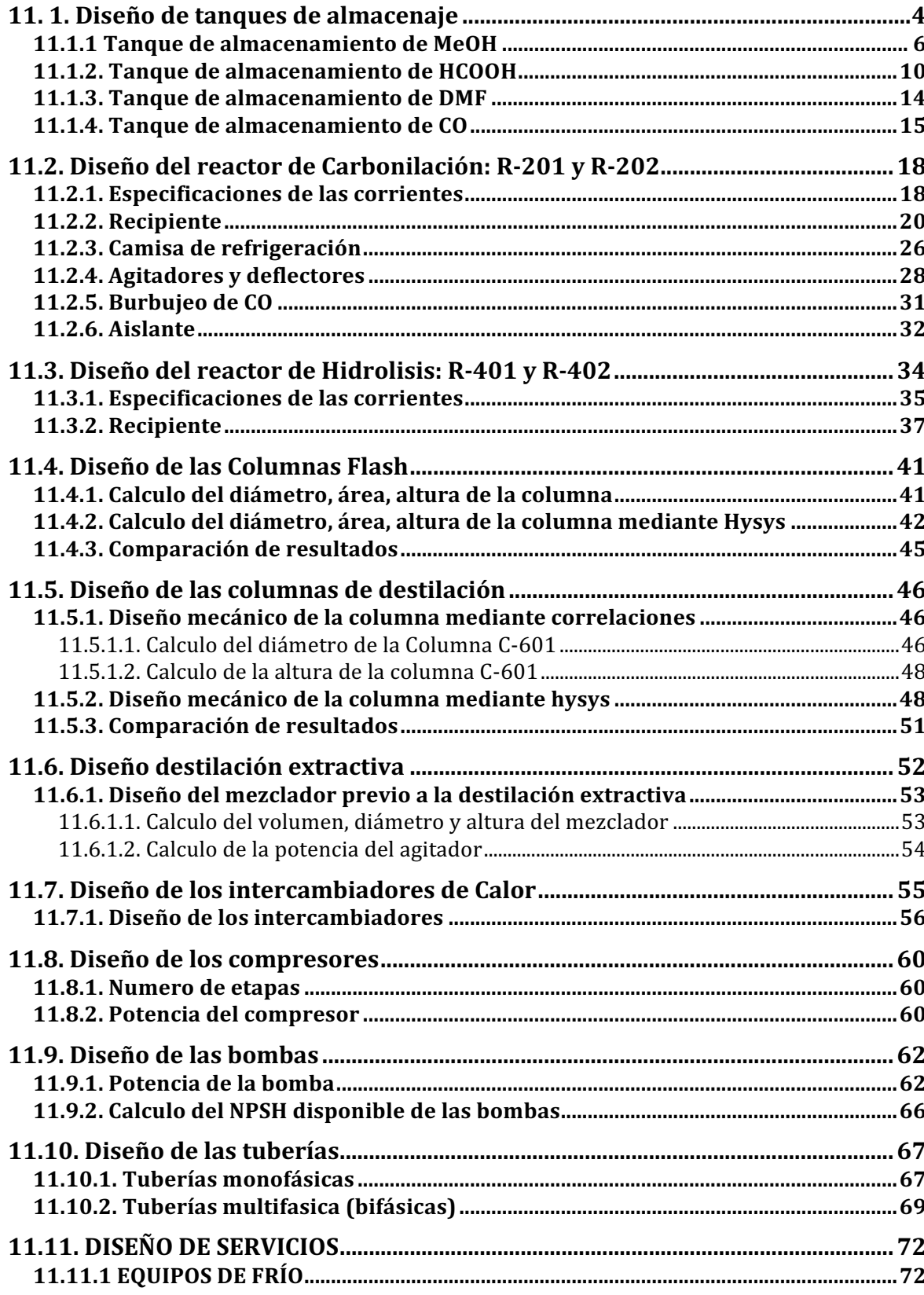

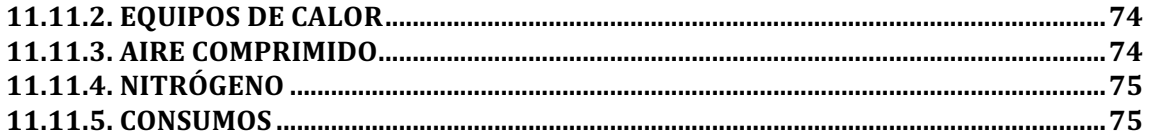

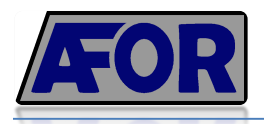

#### **11. 1. Diseño de tanques de almacenaje**

A continuación se disponen las consideraciones y los detalles de los cálculos realizados para el dimensionamiento de los tanques de almacenaje. En todos los casos se sigue el código ASME (*American Society of Mechanical Engineers*) para todos los equipos ya que se considera tanque a presión un recipiente diseñado para soportar una presión interna manométrica superior a 0,5 bar. También se siguen las instrucciones técnicas complementarias ITC- MIE- APQ 1 y ITC-MIE-APQ 6, ya que se trata del almacenaje de productos químicos inflamables y corrosivos respectivamente. Las consideraciones generales tenidas en cuenta se muestran a continuación:

Sobredimensionamiento de seguridad

Para cumplir con las medidas de seguridad, en todos los casos se sobredimensiona el volumen, la temperatura y la presión, de tal manera que el valor final vendrá dado por la ecuación 11.1.1.

$$
\beta_D = \beta_T \cdot 1, 2 \tag{11.1.1}
$$

Donde β hace referencia al parámetro en cuestión, el cual puede ser la presión (P), Temperatura (T) o Volumen (V). El subíndice D hace referencia al valor del parámetro de Diseño y T al valor del parámetro teórico. El sobredimensionamiento es del 20% con lo cual el valor teórico se multiplica por 1,2.

#### Materiales y consideraciones

En el caso de los tanques para almacenar CH3OH, HCOOH y DMF, se ha seleccionado el acero inoxidable AISI 316 debido a su resistencia ante la corrosión. En el caso de los tanques de CO, que consta de un tanque interno que contiene el gas licuado y un tanque externo que envuelve el tanque interno y el aislante, se ha seleccionado el acero austenítico para el tanque interno y el acero al carbono para el externo.

Se considera un margen de corrosión de 1mm para cualquier material, así como un margen de fabricación de 1mm también.

Para todos los equipos se ha elegido radiografiado parcial y soldadura doble. En la tabla 11.1.1. se disponen los valores de la tensión máxima admitida de cada material y el factor de soldadura, dichos valores se emplearán en los cálculos para el espesor de las paredes del tanque, explicados posteriormente.

| <b>Tabla 11.1.1</b> , Valoies de Telision maxima admissible (S). |         |
|------------------------------------------------------------------|---------|
| <b>Material</b>                                                  | S [bar] |
| AISI 316                                                         | 951,5   |
| Acero Autenítico                                                 | 5200    |
| Acero al Carbono SA-515 grado 55                                 | 1296,26 |

**Tabla 11.1.1**. Valores de Tensión máxima admisible (S).

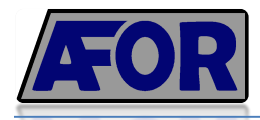

#### • Venteo e inertización

El sistema de venteo consta de una entrada de  $N_2$  mediante una tubería de la misma dimensión que las tuberías de entrada del producto en cuestión, de esta forma se evita las posibles deformaciones que pueden haber cuando se realiza el llenado o vaciado del equipo así como riesgos de ruptura y elevaciones de presiones y principalmente la contaminación del líquido evitando su contacto con el aire.

Todos los tanques deben estar inertizados, ya que todas las substancias almacenadas en esta planta, están clasificadas como inflamables, principalmente en el caso del metanol, el cual tiene un punto de inflamación de 12ºC, por lo tanto será la substancia a la que se le prestará especial atención y cuidado en asegurar un ambiente inerte.

• Sismoresistencia

No se ha tenido en cuenta la actividad sísmica que pueda afectar a la planta, ya que se ha hecho un estudio, concluyendo que la el riesgo sería despreciable.

• Acción del viento

Gracias a la información dada por METEOCAT, se ha podido despreciar la acción del viento en la localidad de la planta.

• Distancia entre tanques y cubetos

Las Instrucciones Técnicas Complementarias de Almacenamiento de Productos Químicos I, clasifica las substancias según su punto de inflamación o las condiciones de almacenamiento. De acuerdo con cada clasificación, se establece una relación de distancia entre tanques que almacenen dichas substancias, y entre las paredes de esos tanques y sus cubetos.

En la tabla 11.1.0 se detallan estos valores.

| <b>Substancia</b>                              | CO                                                 | <b>CH3OH</b>                  | <b>DMF</b>                       | <b>HCOOH</b>                     |
|------------------------------------------------|----------------------------------------------------|-------------------------------|----------------------------------|----------------------------------|
| Clasificación                                  | A1                                                 | B1                            | C                                |                                  |
| Motivo                                         | Licuado/<br>almacenado a T<br>$< 0$ <sup>o</sup> C | Flashpoint<br>inferior a 38°C | Flashpoint entre<br>55°C y 100°C | Flashpoint entre<br>55°C y 100°C |
| Distancia entre<br>tanques                     | $\frac{1}{2}$ de $\Sigma$ D <sub>i</sub>           | $0.5 \cdot D$                 | $0,3 \cdot D$                    | $0.3 \cdot C$                    |
| Distancia entre<br>tanque y pared<br>de cubeto | 1 m                                                | 1m                            | 1m                               | lm                               |

**Tabla 11.1.0**. Clasificación de substancias según ITC-APQ1.

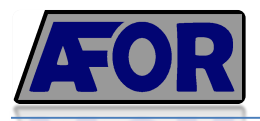

#### **11.1.1 Tanque de almacenamiento de MeOH**

En primer lugar se dimensiona el tanque en base al balance de materia de todo el proceso, el cual permite conocer la cantidad de materia prima necesaria para satisfacer la producción diaria.

Inicialmente se requiere una cantidad de MeOH de  $11m<sup>3</sup>/h$  para alcanzar la producción diaria, la cual es necesaria para la obtención de las 75.000 Tn/año de HCOOH deseadas. Sin embargo, se diseña los tanques de almacenaje de este reactivo, de forma que sean suficientes para una autonomía de 7 días, ya que el suministro de éste será proporcionado por *SIMARSA*, una industria de distribución de productos químicos que se ubica precisamente en Igualada, lo cual permite descartar muchos posibles contratiempos del transporte, dada a la proximidad de la planta química del proveedor.

Por lo tanto, se necesitarían almacenar 93m<sup>3</sup> de MeOH teóricamente, sin embargo aplicando el valor de sobredimensionamiento, este volumen se incrementa en un 20%, tal como se observa en el cálculo siguiente:

$$
V_D = V_{Total} \cdot 1.2 = 93 \, m^3 \cdot 1.2 = 112 \, m^3 \tag{11.1.2}
$$

Repartiendo este volumen en 4 tanques de tanques de  $28 \text{ m}^3$ . Este volumen se reparte entre una carcasa cilíndrica con fondo inferior plano y fondo superior semiesférico.

• Volumen

$$
V_{total} = 93 m3 = V_{cilindro} + V_{semiesfera} = \frac{\pi}{4} D2 \cdot h_{cilindro} + \frac{2\pi r3}{3}
$$
 (11.1.3)

• Presión de diseño

Conociendo la presión de operación, atmosférica, se calcula la presión de diseño con la ecuación 11.1.4.

$$
P_D = P_{op} + P_{Hidro} \tag{11.1.4}
$$

Donde  $P_{Hidro}$  es la presión hidrostática provocada por la columna del fluido, ya que la disposición del tanque es vertical, y se calcula con la ecuación 11.1.5.

$$
P_{\text{Hidro}} = \rho_{\text{Fluido}} \cdot g \cdot H_{\text{Fluido}} \tag{11.1.5}
$$

Dónde:

 $\rho_{\text{Fluido}}$  es la densidad del MeOH en las condiciones de operación, de 792 kg/m<sup>3</sup>

*g* es la gravedad,  $9,81 \text{ m/s}^2$ 

*HFluido* es la altura de la columna del fluido, sabiendo que este ocupa un 80% del volumen total del tanque, se calcula mediante la ecuación 11.1.6

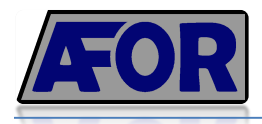

$$
0.8 \cdot V_{Tanque} = \frac{\pi}{4} D^2 \cdot h_{fluido} \implies h_{fluido} = 6.12 \, m \tag{11.1.6}
$$

Aplicando el 20% del factor de seguridad, se obtiene:

$$
P_D = (1 bar + P_{hidro}) \cdot 1.2 = 1.66 bar
$$

• Temperatura de diseño

El MeOH se almacenará a 20ºC, de manera que la temperatura de diseño vendrá dada por la ecuación 11.1.7, donde se suma 20ºC más, obteniendo así la temperatura máxima de diseño.

$$
T_D = T_{op} + 20^{\circ} C \tag{11.1.7}
$$
  

$$
T_D = 40^{\circ} C
$$

El punto de inflamación del metanol es de 12º C, con lo cual, el tanque contará con un sistema que lo proteja de entrar en contacto con cualquier chispa o llama que provoque su inflamación, cumpliendo así con la normativa de la Instrucción Técnica Complementaria (ITC) MIE APQ-001: "Almacenamiento de líquidos inflamables y combustible".

• Espesor de la pared (t)

Para el cálculo del espesor de la pared se utiliza la ecuación 11.1.8, extraída del código ASME para carcasas cilíndricas con presión interna y la ecuación 11.1.9 para la tapa semiesférica. El espesor del fondo plano del tanque será 1mm más que el espesor de la pared del cilindro.

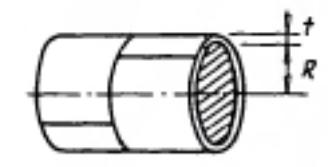

*Figura 11.1.1. Cuerpo cilíndrico del tanque de almacenamiento*  $t = \frac{P \cdot R}{q \cdot F}$ *S*·*E* − 0, 6·*P* +*C*1+*C*2 (11.1.8)

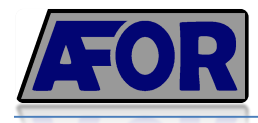

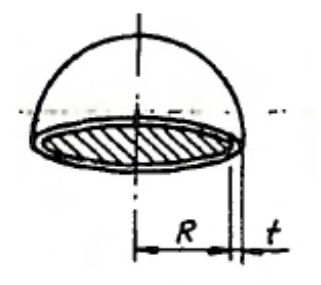

*Figura 11.1.2. Tapa semiesférica de tanque de almacenamiento*

$$
t_{tapa} = \frac{P \cdot R}{2 \cdot S \cdot E - 0, 2 \cdot P} + C_1 + C_2 \tag{11.1.9}
$$

Dónde:

- P = presión de diseño en psi
- $R =$ Radio interno, en pulgadas
- S = tensión máxima admisible, en psi
- $E = Factor$  de soldadura
- $C_1$  = sobreespesor de corrosión 1mm
- $C_2$  = tolerancia de fabricación 1mm

| Parámetro | cilindro | tapa semiesférica |
|-----------|----------|-------------------|
| $P$ [psi] | 55,11    | 55,11             |
| S [psi]   | 18800    | 18800             |
| E         | 0,85     | 0,85              |
| $R$ [in]  | 59,05    | 59,05             |
| $D$ [in]  | 118,11   | 118,11            |
| $t$ [in]  | 0,244    | 0,141             |
| $t$ [mm]  | 6,2      | 3,59              |

**Tabla 11.1.2.** Resultados de cálculo de espesor para cilindro y tapa del tanque.

• Peso de tanque vacío

Para el cálculo del tanque en vacío se calcula el peso de la carcasa del cilindro y la tapa semiesférica, considerando la densidad del acero de 7850 m<sup>3</sup>/kg, aplicando las siguientes ecuaciones:

$$
Peso_{cilindro} = Area_{cilidro} \cdot \rho_{acero} \cdot t_{cilindro} = \pi \cdot D \cdot (H - r_{semiesfera}) \cdot \rho_{acero} \cdot t_{cilindro}
$$
 (11.1.10)

$$
Peso_{tapa} = Area_{semiesfera} \cdot \rho_{acero} \cdot t_{semiesfera}
$$
 (11.1.11)

$$
Peso_{\text{fondo}} = Area_{\text{circulo}} \cdot \rho_{\text{acero}} \cdot (t_{\text{cilindro}} + 1 \, mm) \tag{11.1.12}
$$

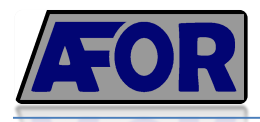

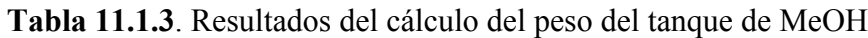

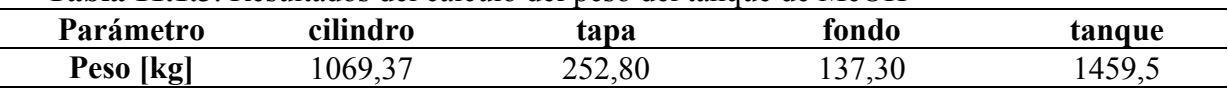

• Peso con líquido de prueba

El líquido de prueba utilizado es agua, con una densidad de  $1000 \text{ kg/m}^3$ . Para calcular el peso del tanque lleno con líquido de prueba, se utiliza la siguiente operación

$$
Peso_{liquido de prueba} = Peso_{tanque vacio} + Volumen_{liquido} \cdot \rho_{H_2O} \tag{11.1.13}
$$

$$
Peso_{liq_{prueba}} = Peso_{vacio} + V_{liquido} \cdot \rho_{H_2O} = 1459.5 kg + 23 m^3 \cdot 1000 \frac{kg}{m^3} = 23.8 Tn
$$

• Peso con Metanol

Para calcular el peso del tanque lleno con metanol se procede de manera similar al cálculo con líquido de prueba, tal como se presenta a continuación.

$$
Peso_{operation} = Peso_{vacio} + V_{liq} \cdot \rho_{MetOH} = 19,2 \text{ Tr} \tag{11.1.14}
$$

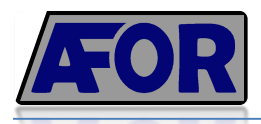

#### **11.1.2. Tanque de almacenamiento de HCOOH**

La producción diaria de ácido fórmico es de 234 m<sup>3</sup>, con lo cual la base del diseño del tanque de almacenaje es abarcar el almacenamiento de 3 días de producción, tal como se especifica en la tabla 11.1.4., dividiendo el volumen total entre 4 tanques.

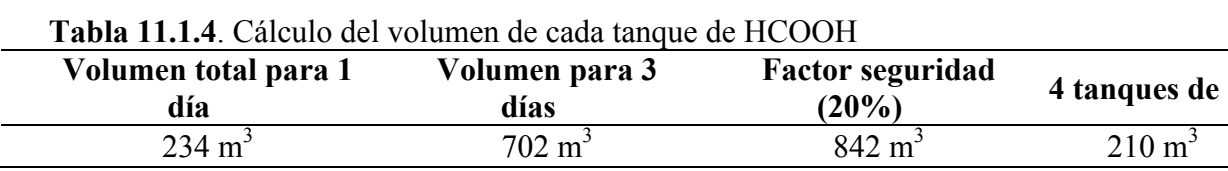

Una vez determinado el volumen de cada tanque, se procede a calcular las dimensiones, fijando un diámetro de 5 metros y por lo tanto un radio de 2,5m. El tanque constará de un cuerpo cilíndrico, una parte superior semiesférica y fondo plano.

En la ecuación 11.1.3 se aísla la incógnita *h*, altura del cilindro, siendo  $V_T$  el volumen total de cada tanque, especificado a la tabla 11.1.4.

$$
h = \frac{V_T - V_{semiesfera}}{\pi \cdot r^2} = \frac{210m^3 - \frac{2\pi r^3}{3}}{\pi r^2} = 9m
$$

Seguidamente, se calcula la altura total del tanque, sumándole al resultado de la ecuación anterior la altura de la tapa semiesférica, es decir, el radio de la misma.

$$
H_{Total} = h_{ciclindro} + h_{tapa} = 9m + 2,5m = 11,5m
$$

Ahora bien ya se puede conocer el volumen del cilindro y de la tapa semiesférica

$$
V_{cilindro} = \pi r^2 h = \pi \cdot (2.5m)^2 \cdot 9m = 178m^3
$$

$$
V_{tapa}=\frac{2\pi r^3}{3}=33m^3
$$

La altura del fluido vendrá dada por el cálculo del 80% de la altura total del tanque, ya que este está sobredimensionado un 20%.

$$
h_{fluido} = 0.8 \cdot H_{tangue} = 0.8 \cdot 11.5m = 9.25m
$$

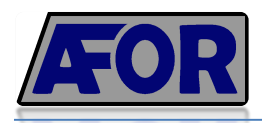

A partir d la altura del fluido se puede calcular la presión hidrostática, que juntamente con la presión de operación, en este caso, atmosférica, se calculará la presión de diseño, tal como se especifica a continuación:

$$
P_{\text{Diseño}} = (P_{\text{hidro}} + P_{\text{op}}) \cdot 1.2 = (\rho_{\text{HCOOH}} \cdot h_{\text{fluido}} \cdot g + 1 \text{ [bar]}) \cdot 1.2 = 2.53 \text{ bar}
$$

Conociendo la presión de diseño, la tensión máxima admisible para el material empleado, así como las dimensiones del tanque, se aplican las ecuaciones 11.1.8 y 11.1.9 y se obtienen los espesores presentados en la tabla 11.1.5

| Parámetro | cilindro | tapa semiesférica |  |
|-----------|----------|-------------------|--|
| $P$ [bar] | 2,53     | 2,53              |  |
| S [bar]   | 951,5    | 951,5             |  |
| E         | 0,85     | 0,85              |  |
| $R$ [mm]  | 2500     | 2500              |  |
| $D$ [mm]  | 5000     | 5000              |  |
| $t$ [mm]  | 8,82     | 5,91              |  |

**Tabla 11.1.5**. Parámetros calculados y resultados del cálculo de espesores.

• Peso de tanque vacío

Se han utilizado las ecuaciones 11.1.10, 11.1.11 y 11.1.12 para calcular el peso del cilindro, la tapa semiesférica y el fondo plano, respectivamente. De la misma forma que en el caso del tanque de MeOH, se considera la densidad del acero de 7.850 kg/m<sup>3</sup>

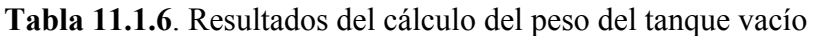

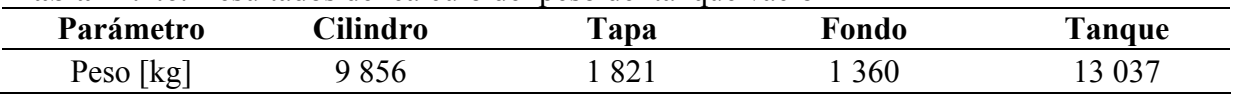

• Peso líquido de prueba y con HCOOH

El líquido de prueba, como en todos los casos, es agua. Utilizando la ecuación 11.1.13 y 11.1.13 se ha calculado cuanto pesaría este tanque con ambos fluidos, obteniendo los resultados expuestos en la tabla 11.1.7.

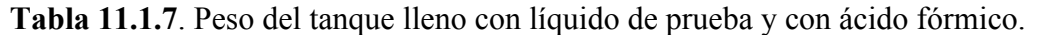

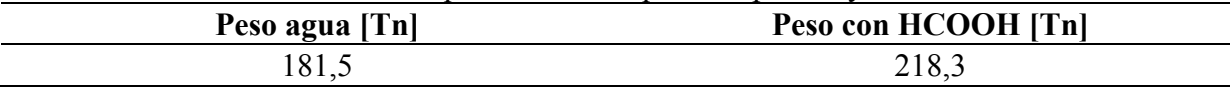

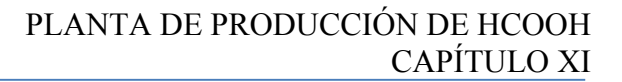

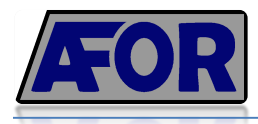

#### • Serpentín

ecuación.

El producto a ser almacenado tiene un punto de fusión de 5ºC, con lo cual, teniendo en cuenta las condiciones climáticas de Igualada, donde se ubican las instalaciones, en invierno, la temperatura ambiente normalmente es inferior a 0ºC. Por consiguiente, se diseña un serpentín, donde por dentro circula vapor de agua saturado, que mediante un lazo de control, se activará cuando la temperatura del tanque sea de 15ºC, transfiriéndole calor hasta que éste vuelva a alcanzar los 20ºC.

Para conocer cuánto calor sería necesario transferir al fluido para que éste mantenga la temperatura de 20ºC siendo la temperatura externa de -10ºC. Para ello, se plantea la ecuación de velocidad de transferencia de calor, 11.1.16 entre el fluido interno, HCOOH y el aire como fluido externo, teniendo en cuenta la resistencia ofrecida por la convección de calor para los fluidos, y la resistencia por conducción térmica, ofrecida por el material del tanque y por el aislante.

En la tabla 11.1.9 se encuentran los valores de los parámetros térmicos utilizados, así como el resultado del cálculo del coeficiente global de transmisión de calor interno, aplicando la ecuación 11.1.15,

$$
\frac{1}{U_{int}} = \frac{1}{h_{HCOOH}} + \frac{\Delta X_{tangue}}{\left(\frac{k_{acero} \cdot A_{ml}}{D_{int}}\right)} + \frac{\Delta X_{aislante}}{\left(\frac{k_{aislante} \cdot A_{ml}}{D_{int}}\right)} + \frac{1}{h_{aire} \cdot \frac{D_{ext}}{D_{int}}} \tag{11.1.15}
$$

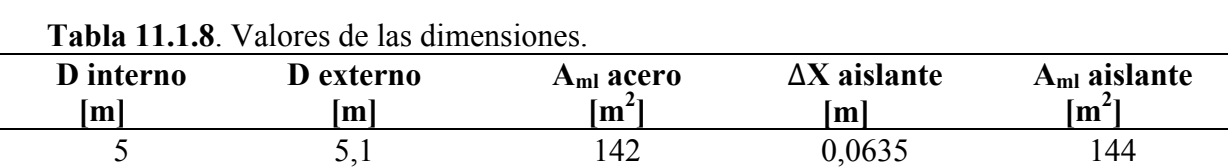

Donde a la tabla 11.1.8 y la tabla 11.1.9 se presentan los valores de cada parámetro de la

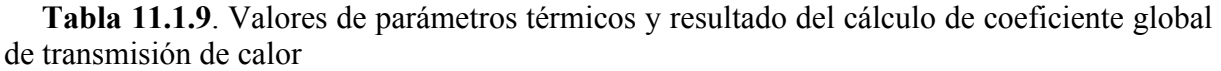

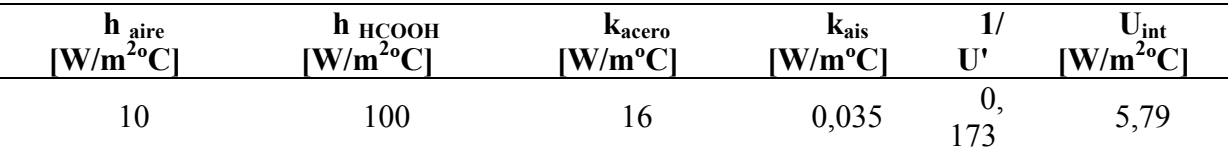

Con el conocimiento del valor del coeficiente global de transmisión de calor, se aplica la ecuación 11.1.16 para calcular el caudal de calor necesario en el caso de temperatura ambiente extremamente bajas.

$$
Q = U_{int} \cdot A_{int} \cdot \Delta T \tag{11.1.16}
$$

$$
Q = 5.79 \left[ \frac{w}{m^2 c} \right] \cdot \pi \cdot (5 \, m) \cdot 9.06 \, m \cdot \left( 20^{\circ} \mathcal{C} - (-10^{\circ} \mathcal{C}) \right) = 24.72 \, kW
$$

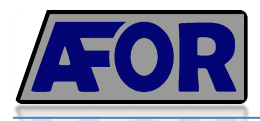

Con el caudal de calor calculado y planteando la ecuación de velocidad de transferencia de calor entre el fluido, HCOOH, y el vapor de agua saturado a 100°C, para obtener la longitud del serpentín, ya que el diámetro será un diámetro fijado, de 1<sup>1/2</sup><sup>2</sup>.

Respecto al coeficiente global de calor, en este caso se tendrá en cuenta la siguiente aproximación:

$$
h_{HCOOH} \ll k_{vapor} \rightarrow U \cong h_{HCOOH} \tag{11.1.17}
$$

El salto térmico se calcula mediante la media logarítmica de la temperatura:

$$
\Delta T_{ml} = \frac{\Delta T_2 - \Delta T_1}{Ln(\frac{\Delta T_2}{\Delta T_1})}
$$
(11.1.18)

$$
\Delta T_{ml} = \frac{T_2 - T_1}{\ln\left(\frac{T_{vapor} - T_2}{T_{vapor} - T_1}\right)} = \frac{20 - 15}{\ln\left(\frac{100 - 20}{100 - 15}\right)} = 82.5\degree C
$$

Finalmente la longitud del serpentín será dada por la ecuación 11.1.19, la cual se trata de la ecuación de velocidad, aislando la incógnita "L".

$$
L = \frac{Q}{U \cdot \pi \cdot D_{int} \cdot \Delta T_{ml}} \tag{11.1.19}
$$

Para terminar, se divide la longitud total del serpentín por el diámetro del tanque, y de esta manera determinar cuántas vueltas dará el serpentín.

$$
L = 16.7 m \rightarrow vueltas = \frac{L}{D_{int}} = 3.33 \simeq 4 \; vueltas
$$

Para determinar el caudal de vapor necesario, se aplica un balance de energía para el vapor, especificado en la ecuación 11.1.20

$$
Q = m' \cdot \lambda \Longrightarrow m' = \frac{Q}{\lambda} \tag{11.1.20}
$$

Dónde:

m' es el caudal de vapor, en kg/s

Q caudal de calor, calculado anteriormente, en kJ/s

 $\lambda$  es el calor latente del agua, en kJ/kg

$$
m' = \frac{Q}{\lambda} = \frac{24.7 \, (kW)}{2257 \left(\frac{kJ}{kg}\right)} = 39.43 \, kg/h \tag{11.1.21}
$$

Para mantener le temperatura del tanque homogenizada, éste contendrá 2 entradas del producto, que mediante un lazo de control, según la temperatura del tanque y la de entrada, una válvula de paso determinará si el fluido entra por arriba o por abajo, de esta forma, por convección, el líquido en el tanque se agitará.

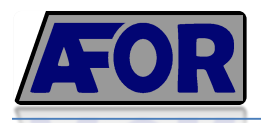

#### **11.1.3. Tanque de almacenamiento de DMF**

Al inicio del proceso se necesitan 24,124 m<sup>3</sup>/h de extractor *N,N-dimetilformamida*, DMF, aunque una vez ya esté la planta en operativa, se recircula  $24,058$  m<sup>3</sup>/h, es decir se recircula 99,7% de lo que entra y solo se gastará  $2m^3/d$ ia. Por lo tanto se diseñarán 4 tanques de aproximadamente  $17m^3$ , supliendo la necesidad de DMF para 6 días de operación.

• Volumen

El tanque constará de una carcasa cilíndrica, fondo plano y tapa superior semiesférica, con la misma configuración de los tanques de MeOH y HCOOH.

El volumen total de cada tanque, por lo tanto, se reparte entre la suma de carcasa y tapa, tal como se ha especificado en la ecuación 11.1 3.

• Presión de diseño

Como se ha explicado en los apartados anteriores, la presión de diseño viene determinada por la suma de la presión de operación, 1atm, y la presión hidrostática ejercida por la columna del fluido, no olvidando del 20% de factor de seguridad.

En la tabla 11.1.10 se presentan los resultados para este tanque.

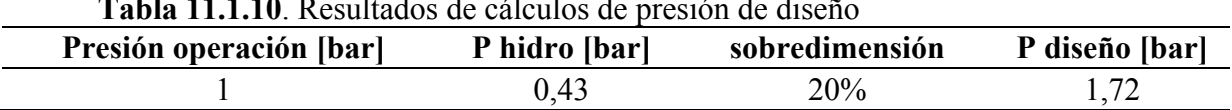

- **Tabla 11.1.10**. Resultados de cálculos de presión de diseño
- Espesor de las paredes

Mediante las ecuaciones 11.1.9 y 11.1.10 se ha calculado el espesor de la pared de la carcasa cilíndrica y de la tapa semiesférica, utilizando los parámetros físicos del material empleado, Acero inoxidable 316L.

En la tabla 11.1.11 se presentan los resultados obtenidos.

| Variable   | cilindro | tapa  |
|------------|----------|-------|
| $P$ [bar]  | 1,72     | 1,72  |
| S [bar]    | 951,5    | 951,5 |
| E          | 0,85     | 0,85  |
| $R$ [mm]   | 2500     | 2500  |
| $D$ [mm]   | 5000     | 5000  |
| $C_1$ [mm] |          |       |
| $C_2$ [mm] |          |       |
| $t$ [mm]   | 3,12     | 3,05  |

**Tabla 11.1.11**. Parámetros y resultados del cálculo de espesores. Tanque DMF

#### • Temperatura de diseño

La temperatura de diseño para este tanque se ha calculado a partir de la ecuación 11.1.2. Teniendo en cuenta que la DMF tiene un punto de fusión de -63ºC, de inflamación de 53ºC y de ebullición de 153ºC, la temperatura de operación será de 20ºC, con lo cual, la temperatura de diseño será de 40ºC .

• Peso

Para el cálculo del peso del tanque vacío, se ha utilizado las ecuaciones 11.1.10, 11.1.11, 10.1.12, obteniendo los resultados presentados en la tabla 11.1.12.

|            | <b>THUM I INTIFF.</b> IWOUTHNOU WOT OUTOITO WOT DOUG WITHING WO DITTLE FRONT. |     |       |                 |
|------------|-------------------------------------------------------------------------------|-----|-------|-----------------|
| Parámetro  | $\gamma$ ilindro                                                              | apa | Fondo | l' <b>anque</b> |
| Peso<br>kg | 746                                                                           |     | --    |                 |

**Tabla 11.1.12**. Resultados del cálculo del peso del tanque de DMF vacío.

Sumándole el peso total del tanque vacío y el peso de éste lleno con el líquido de prueba, ecuación 11.1.13, y posteriormente con DMF, ecuación 11.1.14, se obtienen los resultados presentados a la tabla 11.1.13.

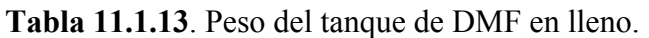

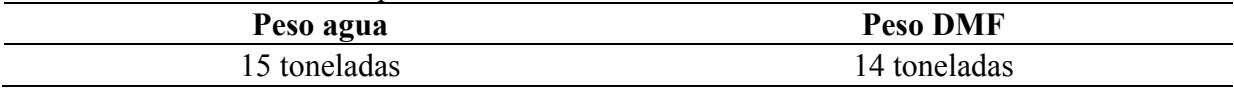

#### **11.1.4. Tanque de almacenamiento de CO**

El CO se almacenará licuado, a -190ºC y a 20 atm de presión, con lo cual el tanque constará de una carcasa interna, de acero austenico, y una carcasa externa de acero al carbono, separadas por 20cm. El espacio de separación trabajará como un aislante térmico, relleno de perlita y vacío, de esta forma casi se elimina la transmisión de calor entre el aislante, de manera que aun en verano, cuando la temperatura ambiente sea de 35ºC, al interior del tanque se mantendrá a -190ºC.

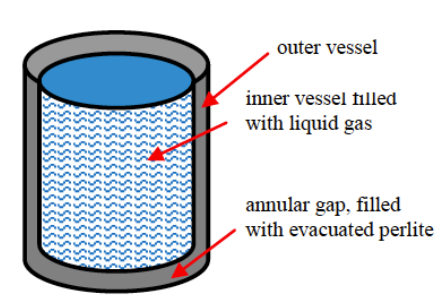

*Figura 11.1.3. Ilustración de la configuración del doble tanque de almacenamiento de producto criogénico.*

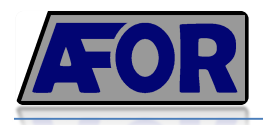

La necesidad diaria de CO es de 154m<sup>3</sup>. Se diseñarán tanques para almacenar cantidad suficiente para 3 días de operación, tal como se presenta en la tabla 11.1.14.

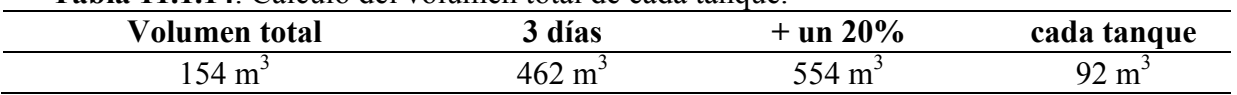

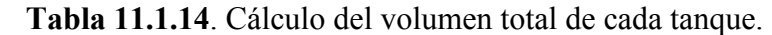

Finalmente se arredondea el valor final a 100m<sup>3</sup> ya que comercialmente, la empresa LINDE dispone de tanques criogénicos de esta medida.

• Carcasa interna

El tanque interno es el que contendrá el CO en las condiciones especificadas anteriormente, con lo cual se procede a diseñarlo de manera similar a los demás tanques, siguiendo el código ASME.

- Presión de diseño

En este caso, la presión de diseño se calcula mediante un sobredimensionado de la presión de operación, es decir:

$$
P_{\text{diseño}} = P_{\text{operación}} \cdot 1.2 = 22 \text{ bar}
$$

Utilizando las ecuaciones 11.1.9 y 11.1.10 para el cálculo del espesor de la pared y de las tapas, inferior y superior, semiesféricas, teniendo en cuenta las propiedades del material utilizado, se obtienen los resultados de presentados a la tabla 11.1.15.

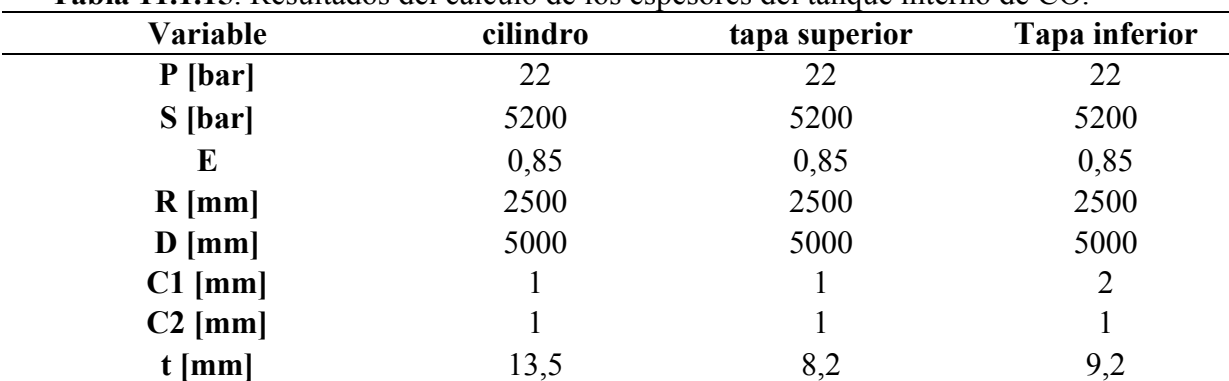

**Tabla 11.1.15**. Resultados del cálculo de los espesores del tanque interno de CO.

#### • Aislamiento térmico

Cuando se trabaja en vacío, es decir, con presiones inferiores a la atmosférica, se reduce considerablemente la conductividad térmica de ciertos materiales.

En la figura 11.1.4 se puede observar que la perlita a una presión de 0,05 bar presenta una conductividad térmica de 0,004 W/m·K, dato el cual permite determinar a qué presión de vacío se trabajará.

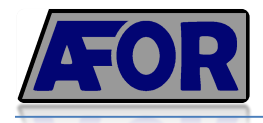

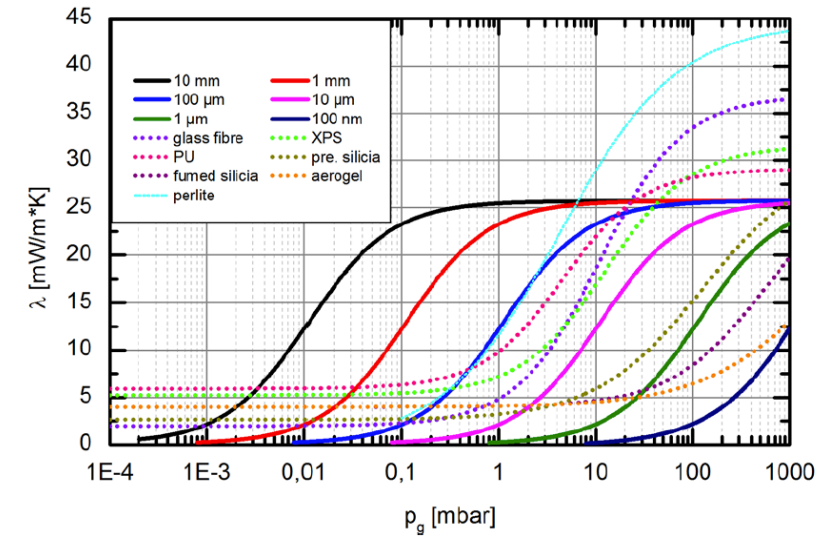

*Figura 11.1.4. Variación de la conductividad térmica en función de la presión de operación.* 

• Carcasa externa

Se trata simplemente de una carcasa cilíndrica con fondos superior e inferior semiesféricos, de acero al carbono.

• Tanque criogénico LINDE

Una vez hecho los cálculos del diseño, para una mejor comprensión del funcionamiento de tanques criogénicos, cabe aclarar que los tanques utilizados para el almacenamiento de CO serán proporcionados por la empresa LINDE, tal y como se ven en la figura 11.1.5.

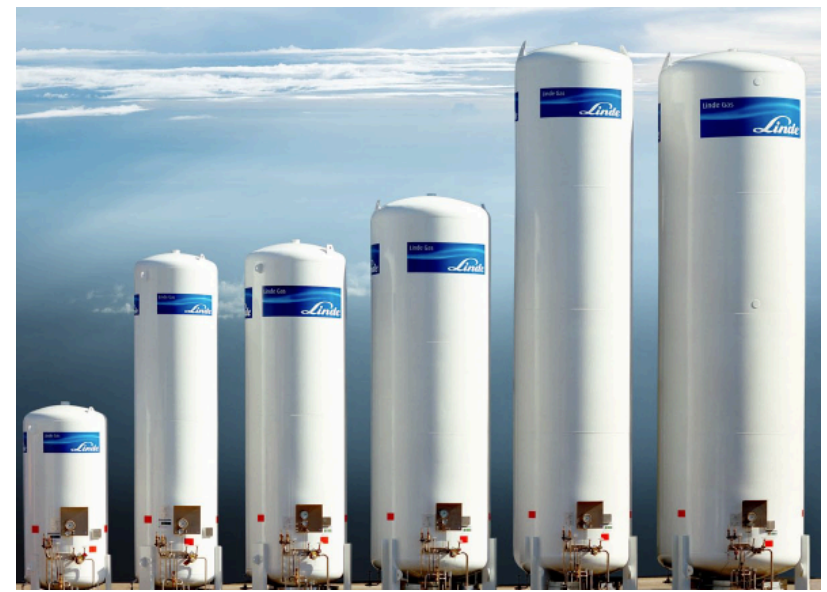

*Figura 11.1.5. Tanque criogénico para el almacenamiento de CO* 

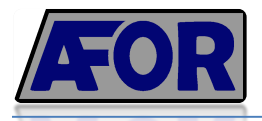

### **11.2. Diseño del reactor de Carbonilación: R-201 y R-202**

Para el diseño de la planta de ácido fórmico, se ha decidido utilizar 2 reactores iguales que trabajaran al 50% de su capacidad productiva con la finalidad de evitar cualquier imprevisto y asegurar la producción anual de formiato de metilo necesario para producir el ácido fórmico. El diseño global del reactor será igual en ambos casos.

Podemos dividir el diseño del reactor en 6 partes principales, necesarias para su desarrollo.

- 1. Especificación de las corrientes
- 2. Recipiente
- 3. Refrigeración
- 4. Agitador y deflactores
- 5. Burbujeo de CO
- 6. Aislante

#### **11.2.1. Especificaciones de las corrientes**

Existen dos corrientes de entrada principales, la de monóxido de carbono, donde el corriente fresco (que proviene del almacén) se junta con el recirculado en el Mixer-202, y el corriente de metanol fresco (que proviene del almacén) se junta con el recirculado en el Mixer-201.

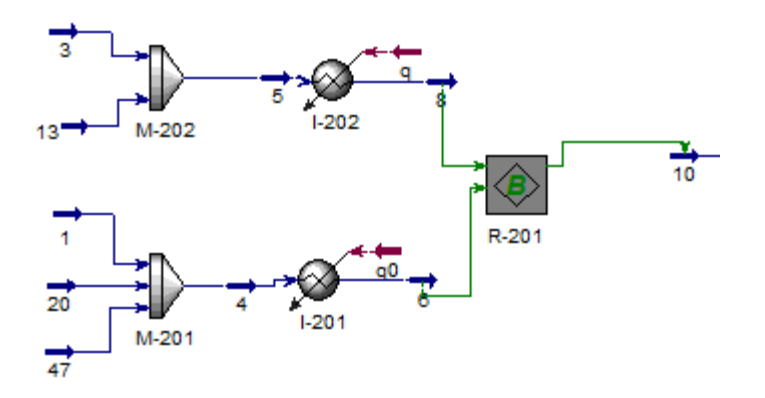

*Figura 11.2.1. R-201 en ambiente Hysys*

A continuación, se calcula el caudal de entrada al reactor total, parámetro vital para el cálculo del volumen del reactor:

$$
Q_{entrada} = Q_{metanol} + Q_{CO} = 25538 \frac{kg}{h} \cdot \frac{1 m^3}{728.9 kg} + 6563 \frac{kg}{h} \cdot \frac{1 m^3}{44 kg}
$$

$$
Q_{entrada} = 35.03 \frac{m^3}{h} + 149.15 \frac{m^3}{h} = 184.18 \frac{m^3}{h}
$$

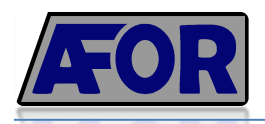

Sin embargo, todo y que el reactor es bifásico, la reacción ocurre en la fase liquida, por lo que se utilizará solamente como parámetro de diseño del volumen del reactor el caudal volumétrico de entrada del metanol más un 20% de este (para tener en cuenta el volumen de la fase gas) tal y como se mostrará en el apartado 11.2.2.

La reacción que se produce es altamente exotérmica y con metóxido de sodio como catalizador:

$$
CO_{(gas)} + CH_3OH_{(liq)} \iff C_2H_4O_{2~(liq)}
$$

A continuación se muestra en la tabla algunas de las propiedades de los corrientes de entrada y salida, juntamente con sus composiciones y caudales del reactor R-201 y R-202.

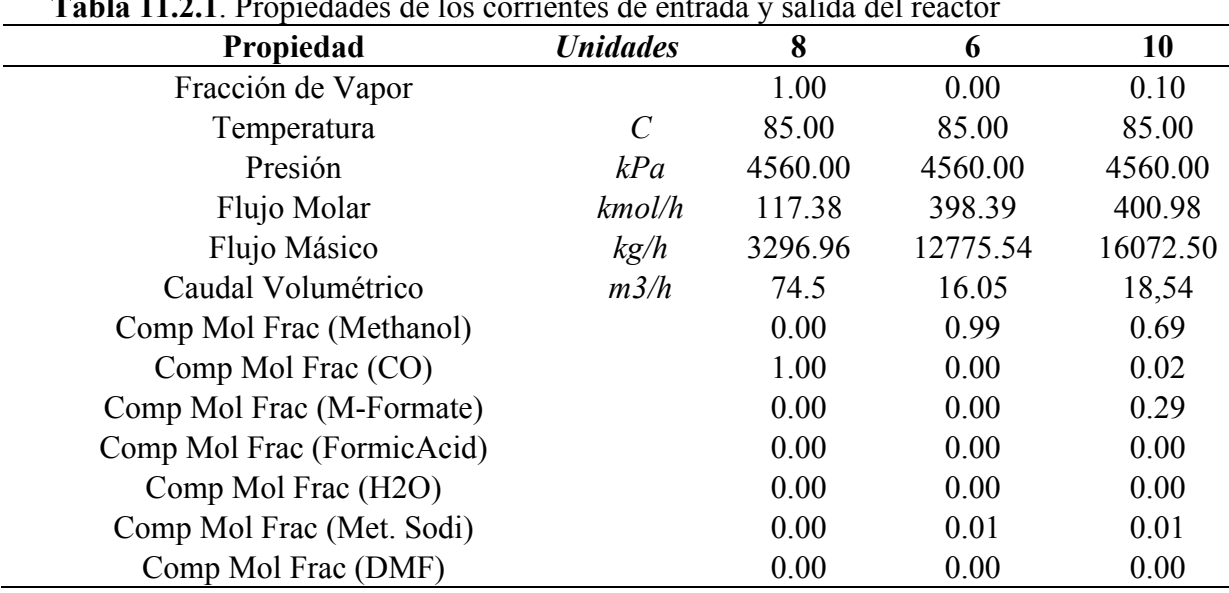

**Tabla 11.2.1**. Propiedades de los corrientes de entrada y salida del reactor

En resumen, el reactor trabaja a 45 atmosferas y 85ºC lo que implicará un recipiente con un grosor bastante elevado para soportar la presión.

Por otra parte, la cantidad de catalizador usada en el reactor, se estima al 2.5% en peso del caudal de entrada al reactor según la patente utilizada. Es por eso que según el siguiente cálculo:

$$
M_{cat} = 0.025 \cdot \left(25538 \frac{kg}{h} \; MeOH + 6563 \frac{kg}{h} \; CO\right) = 802.5 \frac{kg}{h}
$$

Este catalizador será en gran medida recirculado una y otra vez dentro del primer tramo de reacción, y debidamente regenerado cada cierto tiempo para mantener una actividad óptima de este.

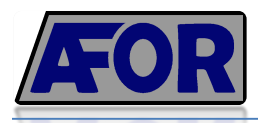

#### **11.2.2. Recipiente**

#### • **Determinación del volumen del tanque**

Se diseñara un RCTA para realizar la primera reacción de carbonilación. Para tal efecto, se realizará un cálculo teórico aproximado.

$$
V = \frac{F_{ae} * X}{-r_j}
$$
 (11.2.1)

Dónde:

F<sub>ae</sub>: Cabal molar a l'entrada del reactor  $r_j$ : Velocitat de reacció refereida al component j X: Conversió molar

La fórmula 11.2.1. es utilizada comúnmente para el cálculo de volumen de los reactores continuos de tanque agitado, principalmente monofásicos. Es por eso que en una primera tentativa, el resultado de dicho volumen era de tan solo 10m3 debido a la alta conversión de la reacción por parte del monóxido de carbono.

Es por ello que, a partir de la patente BASF, se conoce el tiempo de residencia del reactor (40 min aproximadamente), y como es un modelo ya en uso, se considera que diseñando el reactor a partir de este dato adimensional, podemos calcular el volumen del reactor de una forma mucho más correcta.

$$
\tau = \frac{V}{Q} = \frac{V}{35,03\frac{m^3}{h} + 0.2(35,03\frac{m^3}{h})} = 40min = 0,66 h^{-1}
$$

$$
V = 28,02 m^3
$$

Se añadido una corrección a la formula, para tener en cuenta el cabal de entrada del gas, estimándolo en un 20% del cabal de entrada líquido.

Se decide sobredimensionar el reactor, tanto por seguridad como para tener en cuenta parte del gas que entra al reactor.

Finalmente se diseñaran dos reactores verticales con un volumen de 30m<sup>3</sup> que trabajaran al 50% de producción. De esta forma, obtendremos el 100% de producción cuando los dos reactores trabajen simultáneamente. Es una buena medida para evitar cualquier tipo de imprevisto, y en caso de fallada de un reactor, poder mantener la producción.

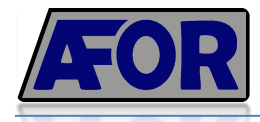

Las dimensiones del reactor por lo tanto, considerando una relación típica de:

$$
1.5 \cdot D = H
$$
  
\n
$$
D = 3 m
$$
  
\n
$$
H = 4.5 m
$$
  
\n(11.2.2)

#### • **Selección y cálculo de las dimensiones de tapa y fondo**

Se utilizará una tapa y un fondo toriesferico, de tipo Koppler. Es el tipo de fondo normalizado en España (UNE-9201), es un fondo 100-10, es decir:

$$
L = 100\% \cdot D = 3 m
$$

$$
r = 10\% \cdot D = 0.3 m
$$

#### • **Cálculo del grosor de la tapa**

Para calcular el grosor de la tapa, hay que tener en cuenta factores como la presión de diseño, la presión de operación i las temperaturas.

A continuación se muestra en las siguientes tablas las condiciones de trabajo y de diseño del reactor.

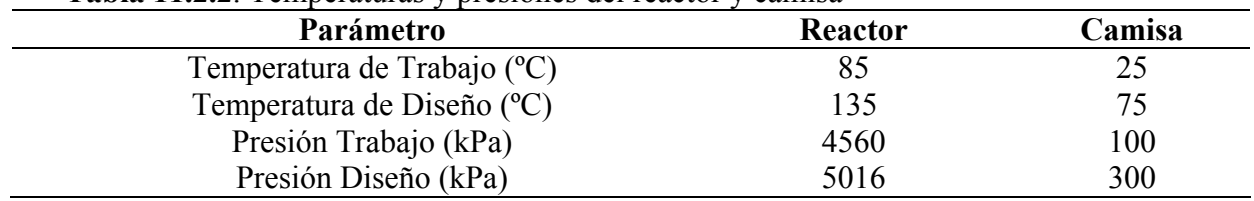

**Tabla 11.2.2**. Temperaturas y presiones del reactor y camisa

#### *Presión*

En recipientes sometidos a presión como es el caso de estos reactores, se adopta como valor de presión de diseño el mayor entre:

- Presión de Operación  $(P_{op})$  + 2 bares
- Presión de Operación  $(P_{op})$  + 10%

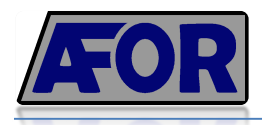

La presión de prueba es el 150% de la presión de diseño. Más adelante se verá como la presión interna es la que marca el grosor de nuestro reactor debido a que está sometido a mayor presión.

Reactor:

- $P_{\text{op}}$  = 4560 kPa = 45,60 bar
- $P_{\text{diseño}} = \text{máximo}$  -> (45,60 bar + 2 bar) o (45,60 bar + 10%) -> 50,16 bar
- $P_{\text{prueba}} = 1,5 \cdot 50,16 = 75,24 \text{ bar}$

Camisa:

- $P_{op}$ = 1 bar
- $P_{\text{diseño}} = \text{máximo}$  -> (1 bar + 2 bar) o (1 bar + 10%) -> 3 bar
- $P_{\text{prueba}} = 1, 5 \cdot 3 = 4.5 \text{ bar}$

#### *Temperatura*

La temperatura de diseño debe ser 50ºC superior a la temperatura de operación, por lo tanto:

Reactor:

- $T_{op}$ : 85°C
- Tdiseño: 135ºC

Camisa:

- $-$  T<sub>op</sub>: 25<sup>o</sup>
- $T_{\text{diseño}}$ : 75<sup>o</sup>C

El valor de esfuerzo a esta temperatura de diseño

S (135) = 18,4 · 10<sup>3</sup> psi= 1268 bar  $S(80) = 18,7 \cdot 10^{3}$  psi= 1290 bar

a) Tapa y fondo

Para la tapa y fondo de este reactor, se ha escogido un fondo toriesférico decimal. Las formulas usadas provienen de la figura 11.3.2. situada al final del apartado de reactores.

 $L=100\% \cdot D = 3$  $r= 10\% \cdot D = 0,3$  $\overline{L}$  $\frac{K}{r} = 10 \rightarrow M = 1,54$ 

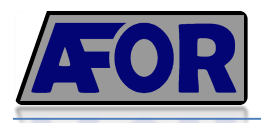

L:  $D = 3 m = 118.11 in$ S: 18400 psi  $P_{int}$ : 50.16 bar = 725 psi

a.1. Por presión interna

$$
t_{a1} = \frac{P \cdot L \cdot M}{2 \cdot S \cdot E - 0.2 P} = 4.5 \text{ in} = 114.3 \text{ mm}
$$
 \* Se utiliza un factor E=0.8

Añadiendo a este grosor un sobre grosor de:

- 1 mm por corrosión
- $\bullet$  (0,07 · t) mm por defectos de construcción
- $\bullet$  (0,1 · t) mm por perdidas de plegamiento de la chapa de acero

El grosor final resultante por presión interna es de: 134.7 mm de grosor aproximadamente

a.2. Por presión externa (1 atm)

$$
t_{a2} = \frac{1.67 \cdot \text{Pext} \cdot L \cdot M}{2 \cdot S \cdot E - (0.2 \cdot 1.67 \cdot P)} = 0.038 \text{ in } = 0.965 \text{mm}
$$

No es necesario seguir calculando, puesto que como el grosor necesario para soportar la presión interna es mayor que para la externa, utilizaremos el grosor mayor.

Grosor tapa y fondos: 13,5 cm

b) Cilindro

b.1. Por presión interna

S: 18400 psi  $P_{int}: 50,16 \text{ bar} = 725 \text{ psi}$ R:  $1,5$  m = 59,05 in  $E=1$ 

 $t_{b1} = \frac{P \cdot R}{S \cdot E - 0.6 \cdot P} = 2{,}38 \text{ in } = 60{,}45 \text{ mm}$ 

Añadiendo un sobre grosor aplicando los mismos criterios que para el apartado a.1. se calcula un grosor final de 71,72 mm

b.2. Por presión externa

Al igual que en el caso anterior, como la presión externa es de 1 atmosfera, el grosor del cilindro del reactor vendrá marcado por la presión interna (puesto que es el grosor mayor).

Grosor cilindro  $= 7.17$  cm

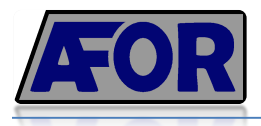

c) Camisa de refrigeración

b.1. Por presión interna

S: 18400 psi  $P_{int}: 4, 5$  bar = 66 psi R:  $0,06$  m = 2,36 in  $E=1$ 

$$
t_{c1} = \frac{P \cdot R}{S \cdot E - 0.6 \cdot P} = 8,48 \cdot 10^{-3} \text{ in } = 0,21 \text{ mm}
$$

Como el grosor resultante es muy pequeño, se utilizará un grosor típico teniendo en cuenta los defectos de construcción y posible corrosión del material añadiendo milímetro y medio al resultado.

b.2. Por presión externa

Al igual que en el caso anterior, como la presión externa es de 1 atmosfera, el grosor de la camisa del reactor vendrá marcado por la presión interna (puesto que es el grosor mayor).

Grosor camisa  $= 1.5$  mm

#### • **Peso**

Es importante conocer el peso del reactor. Es para eso que se estima calculando el peso vacío, el peso del reactor lleno de agua y el peso del reactor en operación.

a) Peso del reactor vacío (sin contar el aislante)

$$
S_{fondo} = S_{tapa} = 0.99 \cdot D_{ext}^2 = 8.91 \, m^2
$$
\n
$$
V_{fondo} = S_{fondo} \cdot t_{a1} = 8.91 \, m^2 \cdot 13.5 \cdot 10^{-2} m = 1.20 \, m^3
$$
\n
$$
V_{tapa} = S_{tapa} \cdot t_{a1} = 1.20 \, m^3
$$
\n
$$
V_{ciliandro} = \pi \cdot D_{ext} \cdot H \cdot t_{b1} = 3.04 \, m^3
$$
\n
$$
V_{camisa} = A_{camisa} \cdot t_{c1} = 0.084 \, m^3
$$

$$
V_{total} = V_{fondo} + V_{tapa} + V_{cilindro} + V_{camisa} = 5,52 m3
$$

$$
Peso_{vacio} = \rho \cdot V_{total} = 8027 \frac{kg}{m3} \cdot 5,52 m3 = 44309 kg
$$

Se escoge como material, el acero inoxidable AISI 316 con una densidad de 8027 $\frac{kg}{m^3}$ 

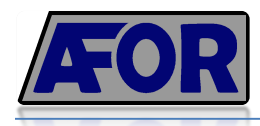

b) Peso del reactor lleno de agua

$$
Peso_{agua} = Peso_{vacio} + V_{liq} \cdot \rho_{agua} = 44309 kg + 30m^3 \cdot 1000 \frac{kg}{m^3}
$$

$$
Peso_{agua} = 74309 kg
$$

c) Peso del reactor en operación al 100% de su capacidad

 $Peso_{operator} = Peso_{\textit{vacio}} + V_{liq} \cdot \rho_{\textit{metanol}} = 44309 \ kg + 30 m^3 \cdot 834 \frac{kg}{m^3}$  $Peso_{operation} = 69329 kg$ 

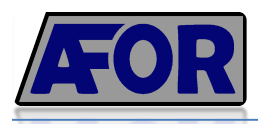

#### **11.2.3. Camisa de refrigeración**

#### • **Selección del tipo de camisa**

- Media caña
- Tanque encamisado

Los tanques encamisados suelen usarse en reactores de dimensiones más pequeñas así que en este caso, se utilizará una camisa tipo media caña.

#### • **Calculo del calor de reacción**

$$
q1 = n \cdot X \cdot \Delta H = 6{,}10 \cdot 10^6 \frac{kJ}{h}
$$

n: número de moles entrada X: grado de conversión ΔH: entalpia de la reacción

• **Caudal de agua de refrigeración necesaria**

$$
q_2 = m \cdot Cp \cdot \Delta T \tag{11.2.3}
$$

$$
6.10 \cdot 10^9 \frac{J}{h} = m \cdot 4186 \frac{J}{kg^9C} \cdot (85 - 25)^9C
$$

Finalmente m=24287,30 kg/h agua

• **Área de la camisa de refrigeración**

$$
q_3 = U \cdot A \cdot \Delta Tml \tag{11.2.4}
$$

$$
\Delta Tml = \frac{(85 - 25) - (85 - 40)}{\ln \left(\frac{85 - 25}{85 - 40}\right)} = 52.14
$$

$$
6.10 \cdot 10^{9} \frac{J}{h} \cdot \frac{1h}{3600s} \cdot 1.15 = 660 \frac{W}{m^{2} {}^{9}C} \cdot A \cdot 52.14 {}^{9}C
$$

Se ha multiplicado por 1.15 para tener en cuenta el valor de calor de agitación.

A=56,62 m<sup>2</sup>

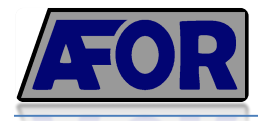

#### Diámetro de la media caña

$$
Q_L = \frac{m}{\rho} = \frac{24287,30 \frac{kg}{h}}{998 \frac{kg}{m^3}} = 24,33 \frac{m^3}{h}
$$
  
velocidad típica =  $4 \frac{ft}{s} \cdot \frac{1m}{3,28 ft} \cdot \frac{3600s}{1h} = 4390,24 \frac{m}{h}$ 

Area de paso = 
$$
\frac{Q_l}{vel. \text{tfpica}} = \frac{24,33 \frac{m^3}{h}}{4390,24 \frac{m}{h}} = 0,00554 m^2
$$
  
Radio Media Caña = 
$$
\sqrt{\frac{A \cdot 2}{\pi}} = 0,06 m
$$

Diametro Media Caña =  $r \cdot 2 = 0.12$  m  $\rightarrow$  120 mm

#### Numero de vueltas y separación entre vueltas del serpentín  $\bullet$

Longitud de la camisa =  $\frac{Area\ C a m i s a}{d_t} = \frac{56,62\ m^2}{0.12\ m} = 305,16\ m$ 

Longitud 1 Vuelta de Serpentín =  $2 \cdot \pi \cdot r_{reactor}$  = 9,42 m

*N* vueltas =  $\frac{Longitud de la Camisa}{Longitud 1 vuelta}$  =  $\frac{471,83 \ m}{9,42 \ m}$  = 32 vueltas

Grosor =  $d_t$  + 2 · Grosor Tuberia = 0,12 m + 2 · 0,005 = 0,13 m

Separación entre vueltas = 
$$
\frac{H_{reactor} - N_{vueltas} \cdot Grosor}{N_{vueltas} - 1} = 11 \text{ mm}
$$

Es una reacción altamente exotérmica que debe mantenerse a una temperatura relativamente baja (85°C) es por eso que el serpentín es bastante grande y la distancia entre vueltas es pequeña, para que haya una buena refrigeración.

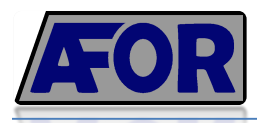

#### **11.2.4. Agitadores y deflectores**

• Agitador

En un principio, como la relación entre diámetro y altura del reactor es inferior a 2, solo habría un agitador, sin embargo, como se trata de un reactor bifásico, la necesidad de una buena mezcla es sumamente importante. Es por ello que se distribuirán un mínimo de dos agitadores con posibilidades de poner un tercero si fuera necesario, tal y como se aprecia en el esquema de la figura 11.2.2.

El agitador utilizado es de placas planas, un agitador óptimo para el tipo de fluidos que estamos tratando en la primera parte del proceso.

Podemos calcular las características del agitador a

partir de ciertas correlaciones.

o Revoluciones por minuto

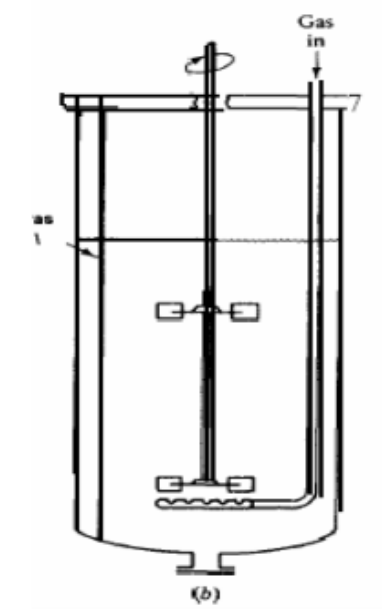

*Figura 11.2.2. Ejemplo de agitador*

$$
\left(\frac{Nr \cdot Da^2 \cdot \mu_L}{\sigma \cdot D_T}\right) \cdot \left(\frac{\rho_L \cdot \sigma^3}{g \cdot \mu_L^4}\right)^{0,25} = 2 \cdot \left(\frac{hr}{D_T}\right)^{0,5} \tag{11.2.5}
$$

Da: Diámetro del agitador: Aproximadamente un tercio del tanque: 1 m  $\mu_L$ : viscosidad del liquido: 0,59 · 10<sup>-3</sup> Pa · S σ: Tensión superficial (Metanol): 22,61· 10-3 N/m hr: Altura del líquido por encima del agitador: 2 m g: Aceleración (gravedad):  $9.8 \text{ m/s}^2$ Dt: Diámetro del tanque: 3 m ρ: Densidad del líquido: 968 kg / m<sup>3</sup>

Finalmente, encontramos el valor deseado y lo ajustamos para obtener una buena mezcla y agitación.

 $Nr = 0.60$  rps = 36,15 rpm

Para ajustar un valor de buena transferencia y teniendo en cuenta el tipo de reactor que estamos tratando (bifásico), ajustaremos el valor a 60 rpm o lo que vendría a ser 1 rps.

 $Nr_{aiustado} = 1$  rps = 60 rpm

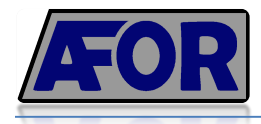

o Potencia

Para calcular la potencia es necesario calcular el número de Reynolds.

$$
Re = \frac{\rho \cdot N \cdot Da^2}{\mu} = \frac{968 \cdot 1.5 \cdot (1)^2}{0.59 \cdot 10^{-3}} = 2.46 \times 10^6 \tag{11.2.6}
$$

Elegimos un número de potencia 5 sacado de la lectura de la gráfica 11.3.4 y a partir de esto, podemos calcular la potencia del agitador:

$$
P = Np \cdot (\rho \cdot N^3 \cdot Da^5) = 5 \cdot 968 \frac{kg}{m^3} \cdot (1\eta s)^3 \cdot (1\eta l^5) = 4840 W \qquad (11.2.7)
$$

Esta fórmula se usa en sistemas líquidos. Como tratamos un sistema bifásico debe hacerse una corrección:

$$
P_{real} = 0.55 \cdot P = 2662 W
$$

o Numero de burbujeo

$$
Q = K' \cdot N \cdot Da^3 = 3 \cdot 1 \, rps \cdot 1^3 \, m = 3 \tag{11.2.8}
$$

Donde K' es un valor determinado por la turbina, se escoge un valor típico, 3, para la turbina que utilizamos debido a la relación entre el diámetro del reactor i del agitador (el agitador es 1/3 del diámetro del tanque).

o Radio de Acción

$$
Ra = 9 \cdot 10^{-3} \sqrt{\frac{P}{\mu}} = 9 \cdot 10^{-3} \sqrt{\frac{2662 W}{0.56 \cdot 10^{-3} \frac{Pa}{s}}} = 19,62 m \tag{11.2.9}
$$

El radio de acción es mayor incluso que el radio del reactor, eso indica que el agitador está perfectamente sobrado para el reactor en el que se va a utilizar.

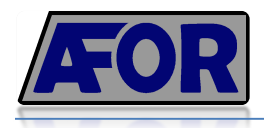

**Deflectores** 

Los deflectores son vitales para evitar vórtices dentro del reactor, mejorar la transferencia de materia i para mejorar la agitación.

Estos obligan al líquido a realizar un recorrido sinuoso a través del tanque, desviando a las partículas cuando aparecen dentro de su región, de esta forma se rompe el movimiento circular que imponen las paletas del agitador.

Los deflectores que se utilizarán son de 4 placas planas, verticales, situadas de forma radial a lo largo del tanque.

Generalmente los deflectores o bafles tienen una longitud 10 veces menor al diámetro del tanque por lo que usaremos hasta 4 bafles de una longitud de 0,3 m cada uno, puesto que es una cantidad estándar para cada reactor.

Todo y así, en caso de necesitar una mejor agitación, a parte de aumentar el número de rps del agitador, también se pueden añadir hasta 8 bafles.

A parte de lo ya comentado, hay que tener en cuenta que para fluidos viscosos se recomienda siempre colocar los deflectores a una distancia de la pared igual al ancho del deflector para evitar zonas estancadas detrás de ellos.

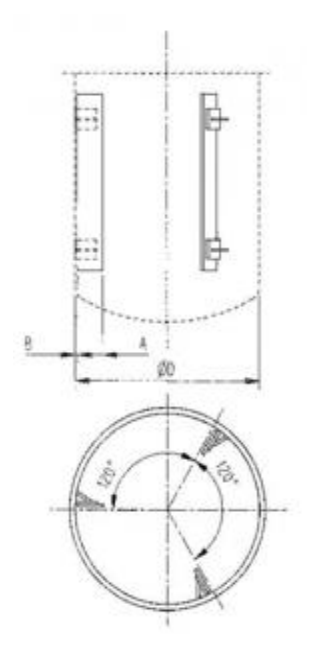

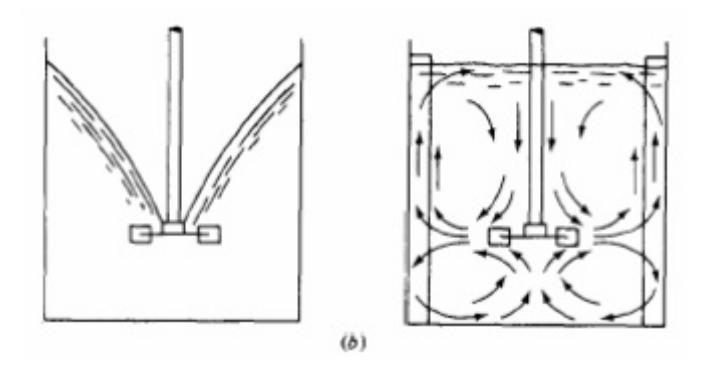

*Figura 11.2.4. Hidrodinámica del sistema*

*Figura 11.2.3. Colocación de los deflectores*

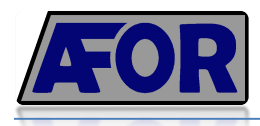

#### 11.2.5. Burbujeo de CO

Se introducirá el gas dentro del reactor mediante un sistema de burbujeo situado por debajo del agitador. De esta forma, el agitador rompe las burbujas de gas de una forma idónea, para maximizar la mezcla en el reactor.

El sistema de burbujeo tendrá forma de anillo, con un diámetro igual al del agitador (1m) aproximadamente.

A continuación se decidirá el diámetro de los orificios y la distancia entre ellos entre otras propiedades del sistema.

 $\bullet$ Diámetro de burbuja

La medida de las burbujas depende del orificio, las propiedades del fluido y la rapidez a la que se mueve el fluido.

Considerando que las burbujas no son uniformes, se utilizará la siguiente correlación para determinar el diámetro de la burbuja.

$$
Re = \frac{4 \cdot w_0}{\pi \cdot d_0 \cdot \mu_G} \tag{11.2.10}
$$

 $w_0$ : flujo masico (6563 $\frac{kg}{h}$  CO = 1,82 $\frac{kg}{s}$ )  $d_0$ : diametro orificio  $(3 \cdot 10^{-3}m)$  $\mu_G$ : viscosidad del liquido  $(1.6 \cdot 10^{-4} \frac{kg}{m \cdot s})$ 

Obtenemos un Re turbulento de  $4,8.10^6$ 

El Reynolds es necesario para utilizar la siguiente formula, que permite calcular el diámetro de burbuja:

$$
dp = 0.007 \cdot Re^{-0.05} = 3.24 \cdot 10^{-3} m = 3.24 \, mm
$$

Numero de agujeros

$$
n = \frac{Q_g}{A_{agujeros} \cdot Vel \text{ Tipica}} = \frac{8.75 \frac{m^3}{h} \cdot \frac{1 h}{3600 s}}{7.6 \cdot 10^{-6} m^3 \cdot 0.03 \frac{m}{s}} = 10661 \tag{11.2.11}
$$

La área de los agujeros se calcula con la siguiente formula

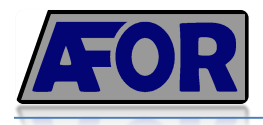

$$
A_{agujeros} = \frac{\pi}{4} \cdot df^2 = \frac{\pi}{4} \cdot (3.24 \cdot 10^{-3})^2 \, mm = 7.64 \cdot 10^{-6} \, m^2 \tag{11.2.12}
$$
\n**11.2.6. Aislante**

Es necesario el uso de aislante para evitar quemaduras a la hora de manipular o tocar el reactor una vez en funcionamiento.

Es por eso que debemos precisar el grosor de aislante necesario, para obtener una temperatura parecida a la ambiente.

Para ello usaremos la siguiente formula:

$$
Q = \frac{T_0 - T_{amb}}{R_{fluido} + R_{acero} + R_{aislante} + R_{aire}} \tag{11.2.13}
$$

$$
Q = \frac{T_0 - T_{amb}}{n_{internal} \cdot 2 \cdot \pi \cdot r_0 \cdot L} + \frac{\ln(\frac{r_1}{r_0})}{2 \cdot \pi \cdot k_{acero} \cdot L} + \frac{\ln(\frac{r_2}{r_1})}{2 \cdot \pi \cdot k_{aislante} \cdot L} \cdot \frac{1}{h_{external} \cdot 2 \cdot \pi \cdot r_2 \cdot L}
$$

Dónde:

$$
T_0 = 85^{\circ}C
$$
  
\n
$$
T_{amb} = 30^{\circ}C
$$
  
\n
$$
r_0 = 1.5 \text{ m}
$$
  
\n
$$
r_1 = 1.6 \text{ m}
$$
  
\n
$$
k_{acero} = 60 \frac{W}{m^2 K}
$$
  
\n
$$
k_{acero} = 60 \frac{W}{m^2 K}
$$
  
\n
$$
k_{acero} = 60 \frac{W}{m^2 K}
$$
  
\n
$$
k_{acero} = 60 \frac{W}{m^2 K}
$$
  
\n
$$
k_{adislante} = 0.032 \frac{W}{m^2 K}
$$
  
\n
$$
k_{aillante}
$$
  
\n
$$
k_{aillante}
$$
  
\n
$$
k_{agar} = 1.2.5. Caracteristics del sistema
$$

Con estos datos podemos obtener la Q o calor, suponiendo un grosor de aislante de 100 mm de lana de vidrio y 100 mm de acero tal y como se aprecia en la diferencia entre r<sub>0, r<sub>1</sub>, r<sub>2</sub></sub>

La Q obtenida es de: 811 W

Con esta Q, y aplicando la formula anterior, podemos obtener la T<sub>2</sub> que se aprecia en la figura  $1125$ 

$$
T_2 = 30,60^{\circ}C
$$

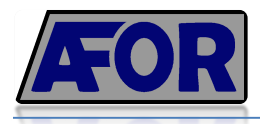

De esta forma se determina el grosor del aislante, más un 10% por cuestión de seguridad (11 cm de grosor).

Por otra parte es necesario calcular el volumen de aislante

 $D_{extern} = D_{intern} + 2 \cdot Gruix_{xapa} + 2 \cdot Gruix_{aillant} = 3m + 2 \cdot 0, 1m + 2 \cdot 0, 11m$ 

$$
D_{extern} = 3.42 \ m
$$

Per al cilindre:  $S_{cilindre} = \pi \cdot D_{extern} \cdot L = \pi \cdot 3,42 \, m \cdot 4,5 \, m = 48,34 \, m^2$ 

Per a tapa i fons:  $S_{trapa} = 0.99 \cdot D_{extern}^2 = 0.99 \cdot 3.42^2$   $m = 11.57$   $m^2$ 

 $S_{total} = S_{cilindre} + 2 \cdot S_{tapa} = 71,48 \ m^2$ 

$$
V_{total} = S_{total} \cdot t_{aillant} = 71,48m^{2} \cdot 0,11 m = 7,86 m^{3}
$$

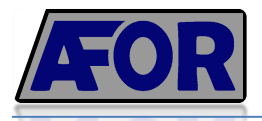

### **11.3. Diseño del reactor de Hidrolisis: R-401 y R-402**

El diseño del reactor de hidrolisis se calculará de igual manera que el reactor de carbonilación, es decir, se aplicarán las mismas formulas en la mayoría de los cálculos como el grosor de los elementos que conforman el reactor etc.

De este modo, se resumirán los apartados más importantes de este reactor y se presentarán los resultados obtenidos a partir de las formulas ya descritas anteriormente.

Recordando un poco la checklist del reactor de carbonilación, había 6 apartados vitales para el diseño:

- 1. Especificación de las corrientes
- 2. Recipiente
- 3. Refrigeración
- 4. Agitador y deflactores
- 5. Burbujeo de CO
- 6. Aislante

Como el reactor de hidrolisis, es un reactor monofásico donde reacciona el producto resultante anterior (formiato de metilo) y agua, el apartado de burbujeo de CO no cobra sentido.

A continuación se describirá el primer apartado (especificaciones de las corrientes) para poner en situación al reactor y ver de qué trata el sistema.

Luego se realizará como en el caso anterior, una tabla resumen con todas las características del reactor.

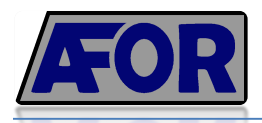

#### **11.3.1. Especificaciones de las corrientes**

Existen dos corrientes de entradas principales, la de formiato de metilo y la de agua.

El Mixer-401 se encarga de homogeneizar la mezcla de formiato de metilo que proviene del reactor de carbonilación, y el recirculado. El Mixer-402 mezcla el agua fresca con la recirculada.

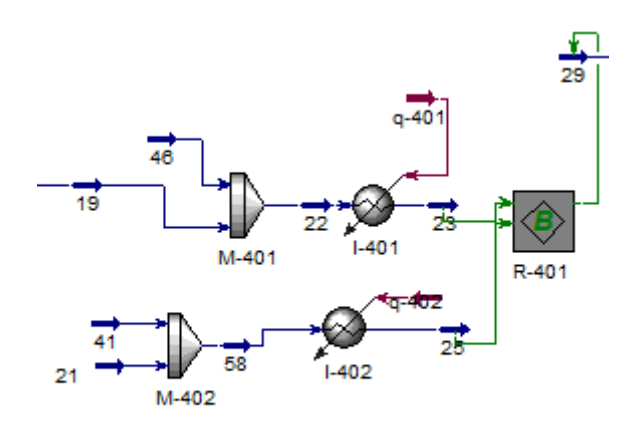

*Figura 11.3.1. R-401 en ambiente Hysys*

Las corrientes de entrada y salida son las que definen principalmente las características del diseño del reactor. A continuación, se calcula el caudal de entrada al reactor total, parámetro vital para el cálculo del volumen del reactor:

$$
Q_{entrada} = Q_{H20} + Q_{FM} = 37831 \frac{kg}{h} \cdot \frac{1 m^3}{972,1 kg} + 25269 \frac{kg}{h} \cdot \frac{1 m^3}{878 kg}
$$

$$
Q_{entrada} = 38,91 \frac{m^3}{h} + 28,78 \frac{m^3}{h} = 67,69 \frac{m^3}{h}
$$

Observamos un caudal de entrada menor que en el reactor anterior, sin embargo, este al ser monofásico, tiene un caudal de líquido mayor por lo que el reactor será más grande.

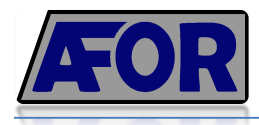

A continuación se muestra en la tabla algunas de las propiedades de los corrientes de entrada y salida, juntamente con sus composiciones y caudales de los reactores R-401 y R-402.

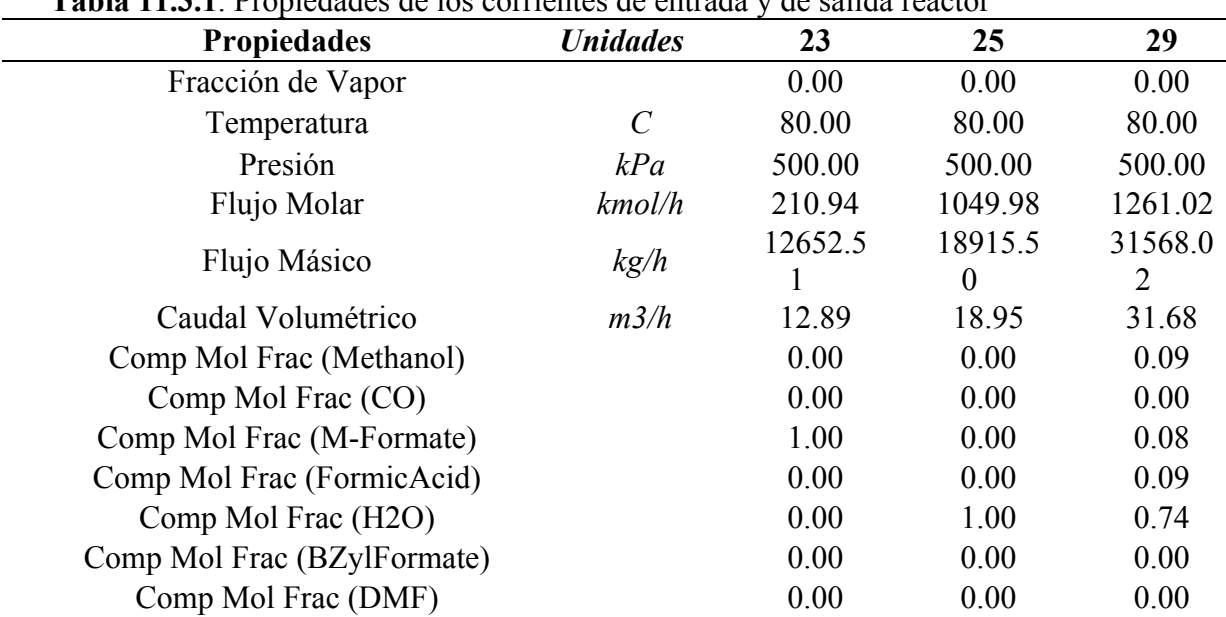

**Tabla 11.3.1**. Propiedades de los corrientes de entrada y de salida reactor

Tal y como indican algunos datos de la tabla anterior, el reactor de hidrolisis opera a 80ºC y a 5 bares.

Estas condiciones, son mucho más suaves que las del reactor de carbonilación que está sometido a una presión mucho mayor, por lo que el grosor del reactor será menor.

El reactor de hidrolisis opera con una conversión relativamente baja (0.55), pues es una reacción poco favorable a la formación de ácido fórmico.

Para que se den estas condiciones, se ha tenido en cuenta la patente Ullmann, que establece una relación molar entre el agua y el formiato de metilo de 5:1.
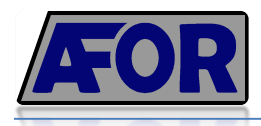

## **11.3.2. Recipiente**

Debido a la falta de información cinética del reactor de hidrolisis en las patentes. Solo se conoce la temperatura de operación 80ºC, y la presión de 5 bares.

Por eso, se diseña el volumen del reactor mediante la fórmula del tiempo de residencia:

$$
V = Q \cdot \tau = 67.69 \frac{m^3}{h} \cdot 1 h = 67.79 m^3
$$

Se sobredimensionará el reactor a un total de 70m<sup>3</sup> por seguridad.

El resto de cálculos de los siguientes apartados, serán omitidos, pues resultaría repetitivo, ya que se utilizan las mismas fórmulas de diseño que para el reactor de carbonilación.

Se realizará otra tabla resumen con las características calculadas para el reactor.

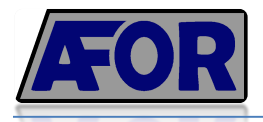

### PLANTA DE PRODUCCIÓN DE HCOOH CAPÍTULO XI

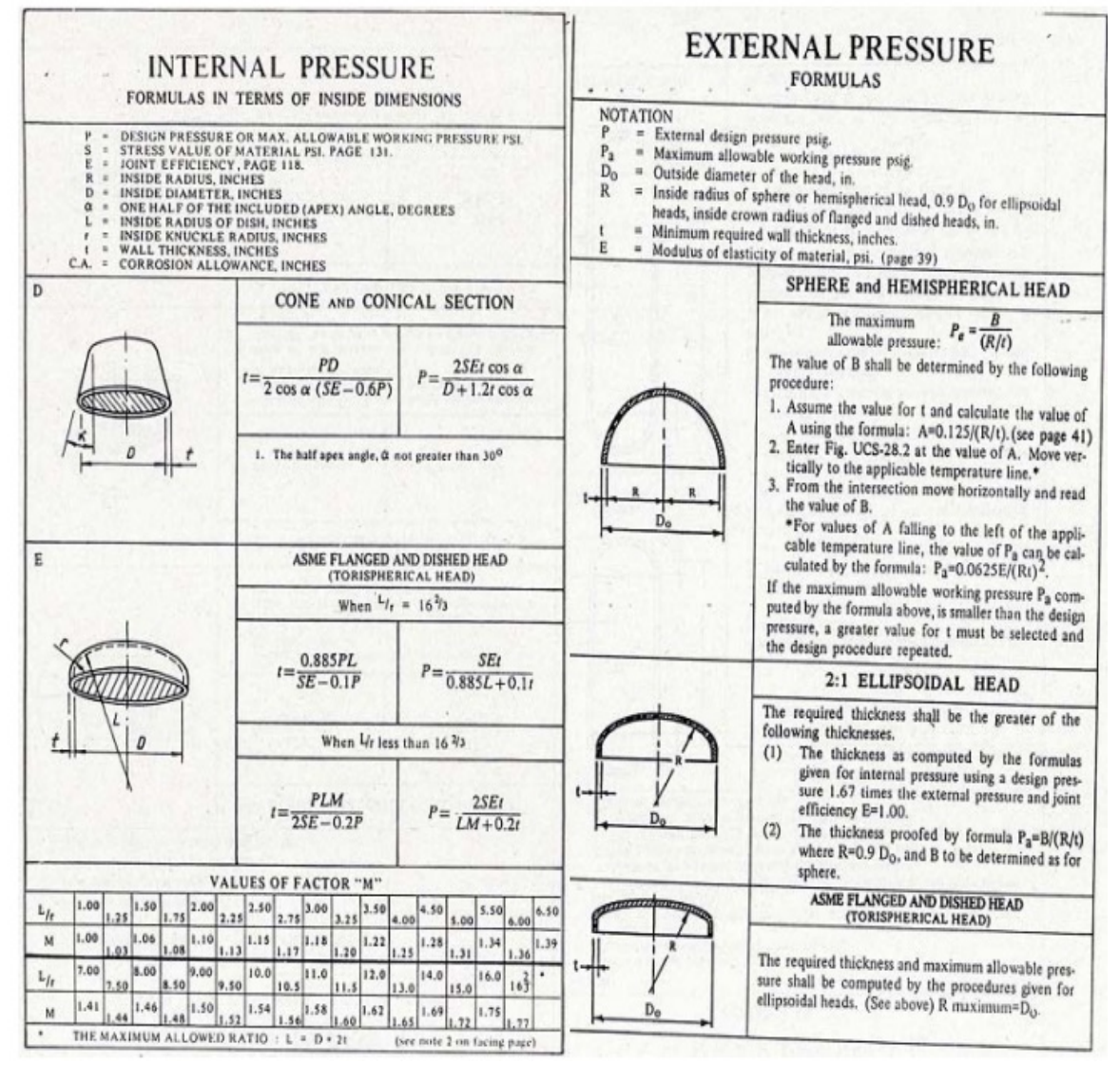

*Figura 11.3.2. Fórmulas de diseño para el cálculo de grosor según presión interna o externa*

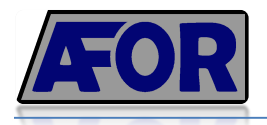

## PLANTA DE PRODUCCIÓN DE HCOOH CAPÍTULO XI

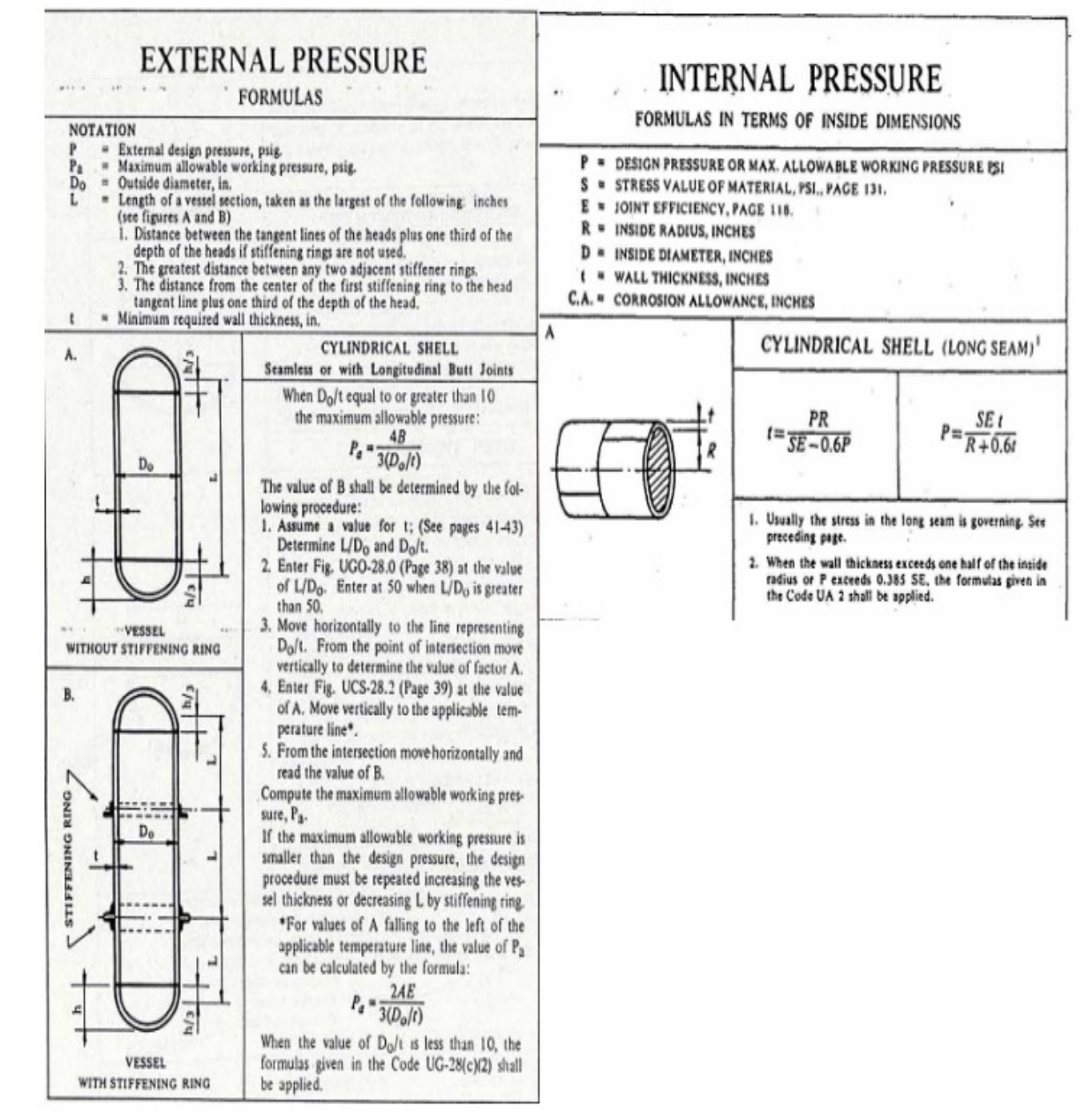

*Figura 11.3.3. Fórmulas de diseño para cálculo de grosor según presión interna o externa*

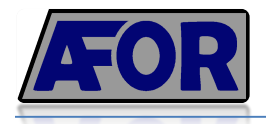

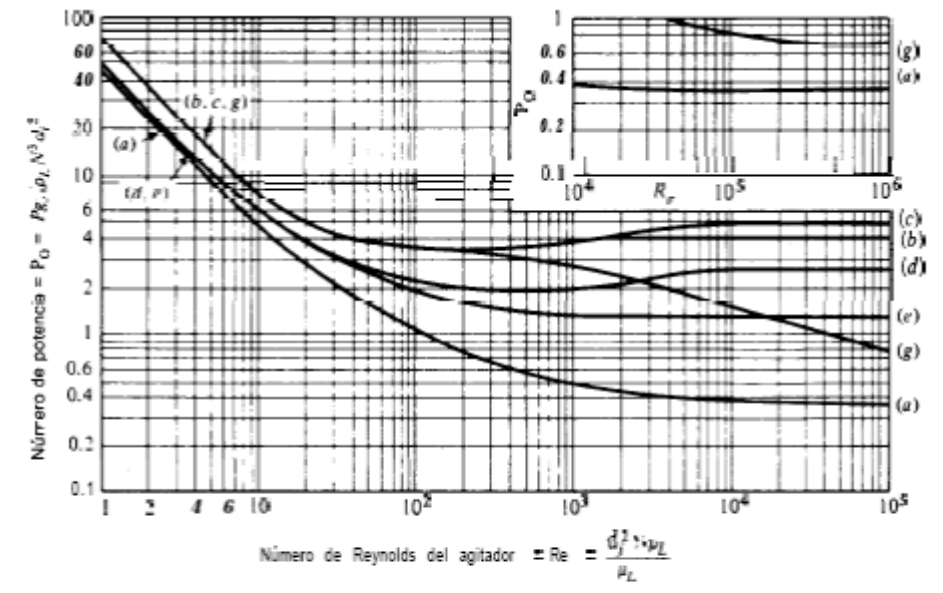

Figura 6.5 Potencia para la agitación de impulsores sumergidos en líquidos de una sola fase con una superfície **gas/líquido** [excepto curvas (c) y (g)]. Las curvas corresponden a los impulsores de la figura 6.3: (a) impul

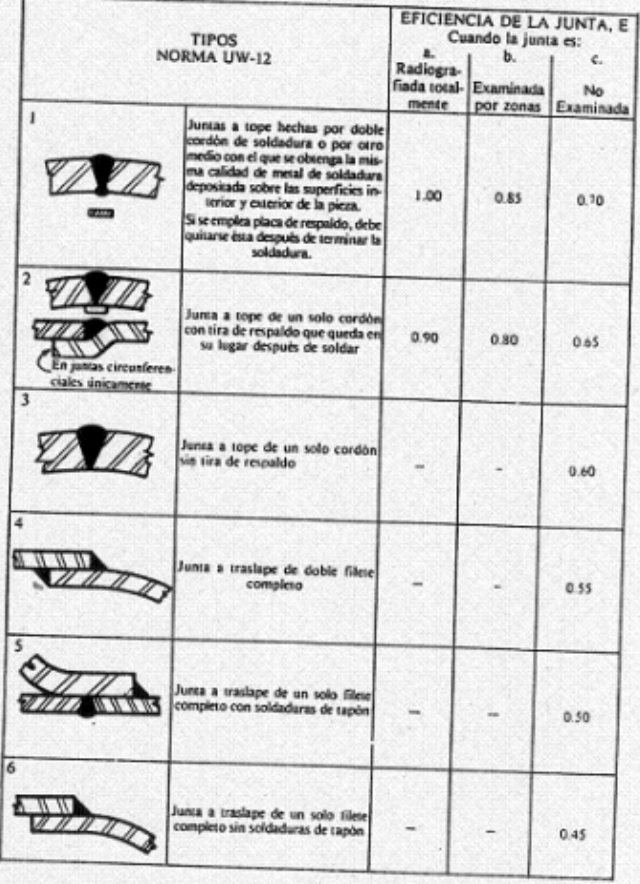

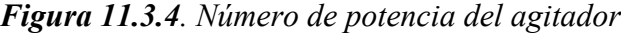

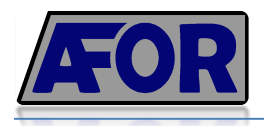

## *Figura 11.3.5. Juntas según la norma UW-12* **11.4. Diseño de las Columnas Flash**

Este apartado del manual de cálculos trata del diseño de una columna flash. Para esto se ha usado el software informático de simulación de procesos químicos Aspen Hysys debido a su simplicidad y a la fiabilidad de sus resultados.

Para poder determinar las dimensiones de la columna flash se han usado procedimientos empíricos, sacados de la bibliografía (Phillip C. Wankat, 2011). A continuación se exponen los pasos seguidos:

#### **11.4.1. Calculo del diámetro, área, altura de la columna**

**•** Primero se calcula  $F_{LV}$  o relación entre caudales, a partir de las densidades y los caudales másicos de la columna:

$$
F_{LV} = \frac{L_{masico}}{V_{másico}} \cdot \sqrt{\frac{\rho_v}{\rho_l}} = 1.6
$$

 $\blacksquare$  A continuación se calcula la constante empírica  $K_{\text{drum}}$  que depende de la relación de caudales F<sub>lv</sub> y que servirá para calcular la velocidad permitida de vapor: U<sub>p</sub>

$$
K_{drum} = e^{[A+B \cdot \ln(F_{lv}) + C \cdot \ln(F_{lv})^2 + D \cdot \ln(F_{lv})^3 + E \cdot \ln(F_{lv})^4]} = 0.10 \frac{ft}{s} = 0.030 \frac{m}{s}
$$

Donde A, B, C, D, son constantes empíricas (Blackwell, 1984):

A=-1,877 B=-0,814 C=-0,187 D=-0,001 E=-0,014

Se calcula U<sub>p</sub>

$$
U_p = K_{drum} \cdot \sqrt{\frac{\rho_l - \rho_v}{\rho_l}} = 0.030 \frac{m}{s} \cdot \sqrt{\frac{723 - 1.14}{723}} = 0.03 \frac{m}{s}
$$

§ El área de paso de la columna viene definida por la siguiente formula

$$
A = \frac{V \cdot M_w}{U_p \cdot \rho_v} = \frac{12.06 \frac{kmol}{h} \cdot \frac{1h}{3600 s} \cdot 28 \frac{kg}{kmol}}{0.03 \frac{m}{s} \cdot 1.14 \frac{kg}{m^3}} = \frac{0.0938 \frac{kg}{s}}{0.0342 \frac{kg}{s \cdot m^2}} = 2.74 m^2
$$

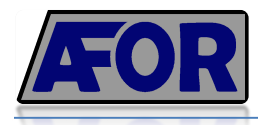

§ Con el área ya calculada, se puede proceder a calcular el diámetro y altura de la columna con una relación H/D = 4 adecuada para una presión de 500 kPa.

$$
D = \sqrt{\frac{4 \cdot A}{\pi}} = 1.86 \text{ m}
$$

$$
H = 4 \cdot D = 7.44 \text{ m}
$$

■ De esta forma, podemos aproximar el área y volumen total de la columna flash aproximándola a un cilindro vertical

$$
A = 2 \cdot \pi \cdot r \cdot (r+h) = 48.91 m2
$$

$$
V = \pi \cdot r2 \cdot h = 20.21 m3
$$

#### **11.4.2. Calculo del diámetro, área, altura de la columna mediante Hysys**

Mediante el conocido simulador Hysys, se ha diseñado la columna Flash paralelamente a los cálculos manuales.

Este programa usa un tanque normal con una entrada y dos salidas (líquido y gas) tal y como se aprecia en la imagen 11.4.1.

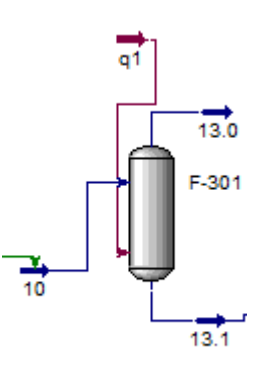

*Figura 11.4.1. Columna "Flash" en ambiente Hysys*

A continuación se exponen los resultados obtenidos según el simulador.

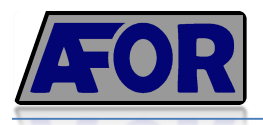

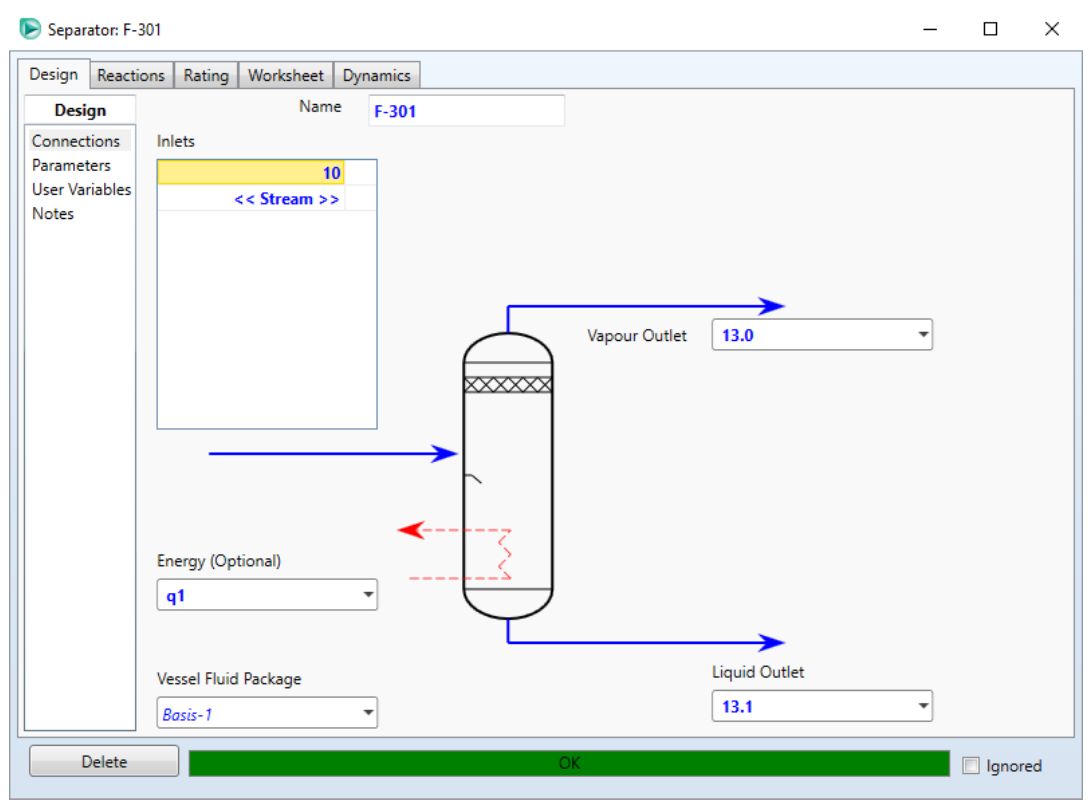

*Figura 11.4.2. Corrientes de la columna*

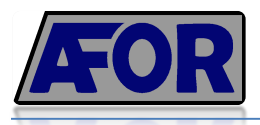

# PLANTA DE PRODUCCIÓN DE HCOOH CAPÍTULO XI

|                     | Separator: F-301                       |               |                |               | □               | $\times$ |
|---------------------|----------------------------------------|---------------|----------------|---------------|-----------------|----------|
| Reactions<br>Design | Worksheet<br>Rating<br><b>Dynamics</b> |               |                |               |                 |          |
| <b>Worksheet</b>    | Name                                   | 10            | 13.1           | 13.0          | q1              |          |
| Conditions          | Vapour                                 | 0.0987        | 0.0000         | 1.0000        | <empty></empty> |          |
| Properties          | Temperature [C]                        | 85.00         | 10.00          | 10.00         | <empty></empty> |          |
| Composition         | Pressure [kPa]                         | 500.0         | 500.0          | 500.0         | <empty></empty> |          |
| PF Specs            | Molar Flow [kgmole/h]                  | 802.0         | 790.3          | 11.67         | <empty></empty> |          |
|                     | Mass Flow [kg/h]                       | $3.215e+004$  | $3.180e + 004$ | 345.2         | <empty></empty> |          |
|                     | Std Ideal Liq Vol Flow [m3/h]          | 37.09         | 36.66          | 0.4242        | <empty></empty> |          |
|                     | Molar Enthalpy [kJ/kgmole]             | $-2.682e+005$ | $-2.817e+005$  | $-1.234e+005$ | <empty></empty> |          |
|                     | Molar Entropy [kJ/kgmole-C]            | 111.2         | 52.46          | 181.8         | <empty></empty> |          |
|                     | Heat Flow [kJ/h]                       | $-2.151e+008$ | $-2.226e+008$  | $-1.440e+006$ | $-8.984e+006$   |          |
|                     |                                        |               |                |               |                 |          |
|                     |                                        |               |                |               |                 |          |

*Figura 11.4.3. Características de los corrientes de la columna de separación*

Las características de diseño principales se resumen en la siguiente tabla.

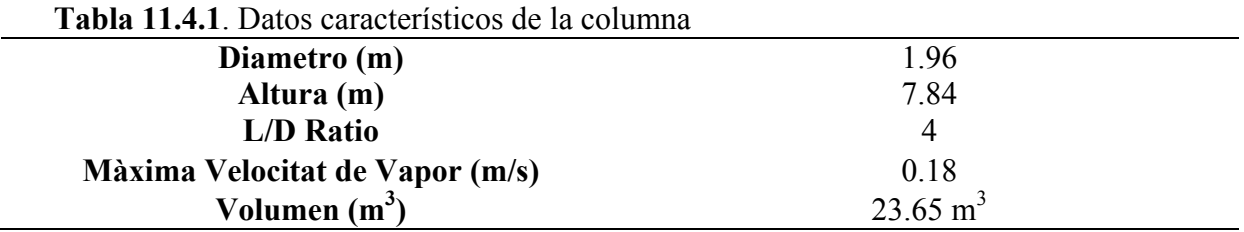

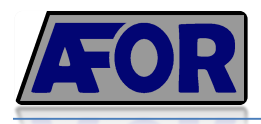

## **11.4.3. Comparación de resultados**

Se ha decidido hacer una comparación de resultados entre los cálculos manuales y los obtenidos mediante el programa Hysys.

En la siguiente tabla se resumen las diferencias.

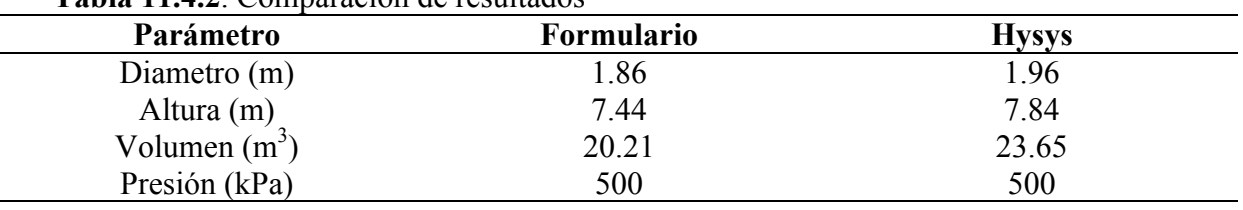

#### **Tabla 11.4.2**. Comparación de resultados

El hecho de obtener resultados similares dando así más fiabilidad a los resultados. No obstante, hay que indicar que se ha forzado al simulador a trabajar a un ratio L/D = 4, ya que por defecto, la relación es menor.

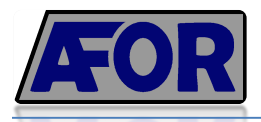

# **11.5. Diseño de las columnas de destilación**

En la planta de producción de ácido fórmico se precisan varias columnas de destilación por platos optimizadas para obtener la máxima producción y necesarias para las grandes recirculaciones que se llevan a cabo en el proceso.

Como primer paso, se decidirá qué tipo de columnas son adecuadas para el uso de la planta.

La información más relevante se detalla a continuación:

- Condiciones favorables para columnas de relleno
	- $\circ$  Diámetro de columnas pequeños (<0,6 m)
	- o Presiones bajas
	- o Perdida de cargas bajas
	- o Buenas para sustancias corrosivas
	- o Sustancias que generan grumos y espumas
- Condiciones favorables para columnas de platos
	- o Diámetros de columna grandes (>0,6 m)
	- o Caudales bajos de liquido
	- o Costes menores de mantenimiento
	- o Mayor facilidad de limpieza
	- o Rango de operación más amplio y variable

En una primera instancia se considera que las columnas de relleno podrían ser favorables, pues son buenas para sustancias corrosivas, sin embargo, debido a la necesidad de un rango de operación más amplio y variable, y los caudales de líquido en el proceso, se deciden usar columnas de platos.

#### **11.5.1. Diseño mecánico de la columna mediante correlaciones**

#### **11.5.1.1. Calculo del diámetro de la Columna C-601**

En este apartado, se calcularan aspectos importantes de la columna de platos como el diámetro, la altura y el número de platos entre otros.

§ En primer lugar, se calcula la relación de caudales a partir de las densidades y caudales másicos

$$
F_{LV} = \frac{L_{masico}}{V_{másico}} \cdot \sqrt{\frac{\rho_v}{\rho_l}} = \frac{40140}{22990} \cdot \sqrt{\frac{1,29 \frac{kg}{m^3}}{971 \frac{kg}{m^3}}} = 0,063
$$

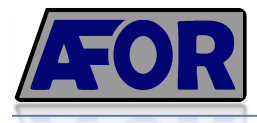

■ Cálculo del factor de capacidad (Cf) con la correlación de fair a partir de  $F<sub>lv</sub>$  i un "tray spacing" de 600:

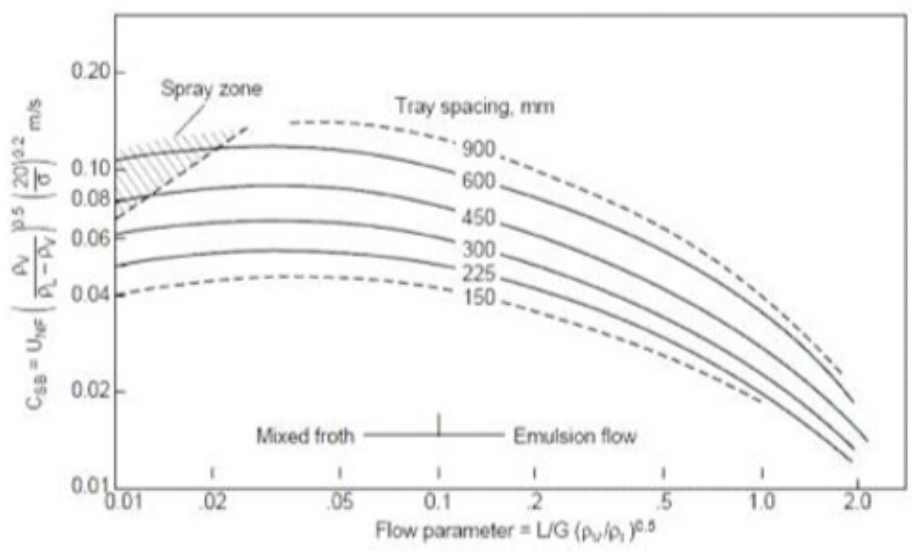

*Figura 11.5.1. Gráfico Cf: Factor de capacidad*

$$
\mathcal{C}_{SB}=0.11
$$

§ Una vez conocido el factor de capacidad, se procede a calcular la velocidad superficial a las condiciones de inundación

$$
u_f = C_{SB} \left(\frac{\sigma}{20}\right)^{0.2} \cdot \sqrt{\frac{\rho_l - \rho_v}{\rho_v}} = 0.11 \left(\frac{0.0756}{20}\right)^{0.2} \cdot \sqrt{\frac{971 - 1.29}{1.29}} = 0.98 \frac{m}{s}
$$

§ El porcentaje de inundación al que se trabajará, será del 80%. Por lo tanto se calcula la velocidad de operación uop

$$
u_{op}=0.8\cdot\,u_f=0.78\frac{m}{s}
$$

■ Finalmente calculamos el diámetro de la columna con la siguiente formula

$$
D = \sqrt{\frac{4 \cdot V_{\text{másico}}}{\pi \cdot \rho_v \cdot u_{op}}} = \sqrt{\frac{4 \cdot 22990 \frac{kg}{h} \cdot \frac{1 h}{3600 \text{ s}}}{\pi \cdot 1.29 \frac{kg}{m^3} \cdot 0.78 \frac{m}{s}}} = 2.84 \text{ m}
$$

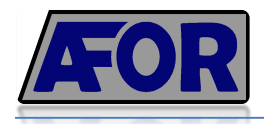

#### **11.5.1.2. Calculo de la altura de la columna C-601**

Para calcular la altura de la columna, simplemente se ha multiplicado el número de platos por la distancia que ocupan (tray spacing)

$$
H = N \cdot d' = 10 \cdot 0.6m = 6 m
$$

#### **11.5.2. Diseño mecánico de la columna mediante hysys**

Según el programa HYSYS, las columnas disponen de dos secciones de diámetros diferentes que están en función de las velocidades del líquido y vapor de cada plato: a mayor velocidad, mayor diámetro. No obstante, las columnas diseñadas para la planta son con un mismo diámetro a lo largo de toda la columna ya que los costes de construcción con diferentes diámetros aumentan sustancialmente.

A continuación se detallará el proceso seguido para definir todas las columnas de la planta de producción de ácido fórmico.

Como resultaría un proceso repetitivo, al igual que en los anteriores apartados, se realizará una columna para poder hacer una posterior comparación de resultados.

Primero de todo, se realiza un "shortcut" para obtener una primera estimación de cómo será la columna.

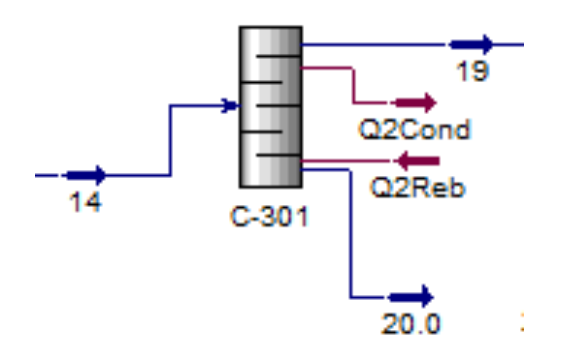

*Figura 11.5.1. Shortcut en ambiente Hysys*

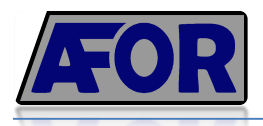

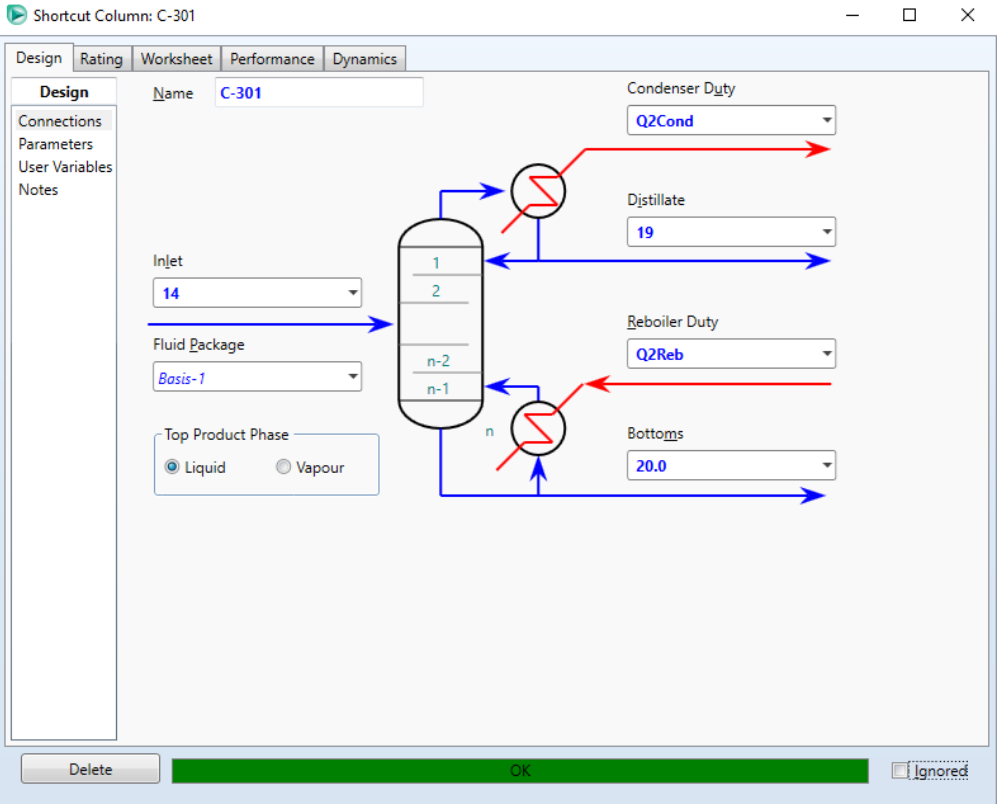

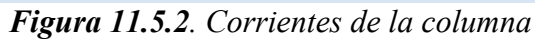

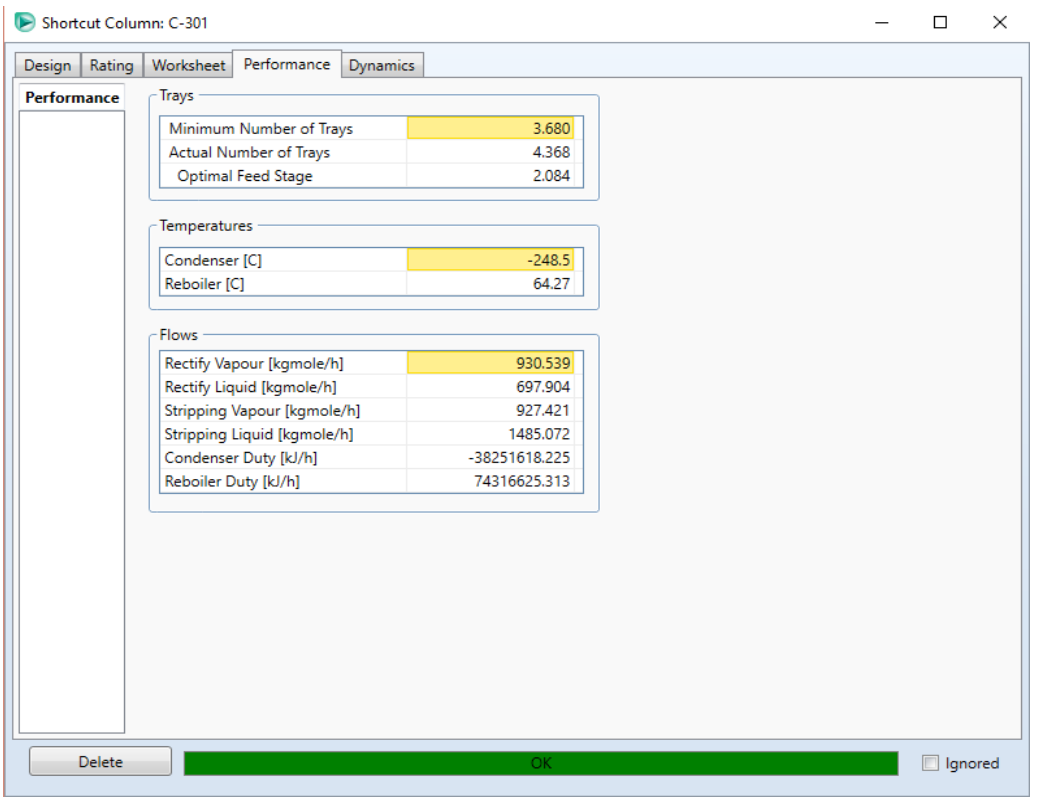

*Figura 11.5.3. Características del Shortcut*

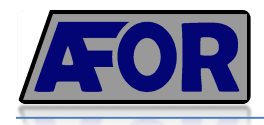

Una vez realizado el Shortcut para seleccionar los datos como el número de platos, la temperatura en el condensador y el reboiler, y la cantidad de kmoles/h que se destilaran, se puede realizar una destilación rigorosa con Hysys.

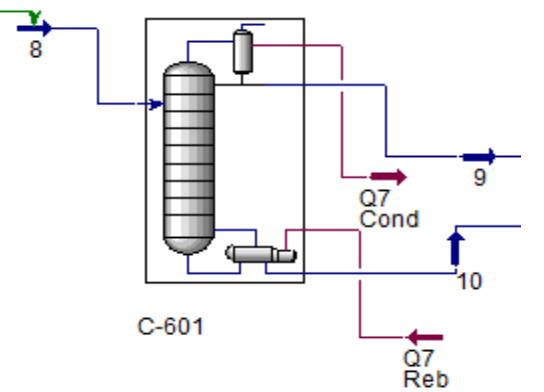

*Figura 11.5.4. Columna de destilación rigorosa en ambiente Hysys*

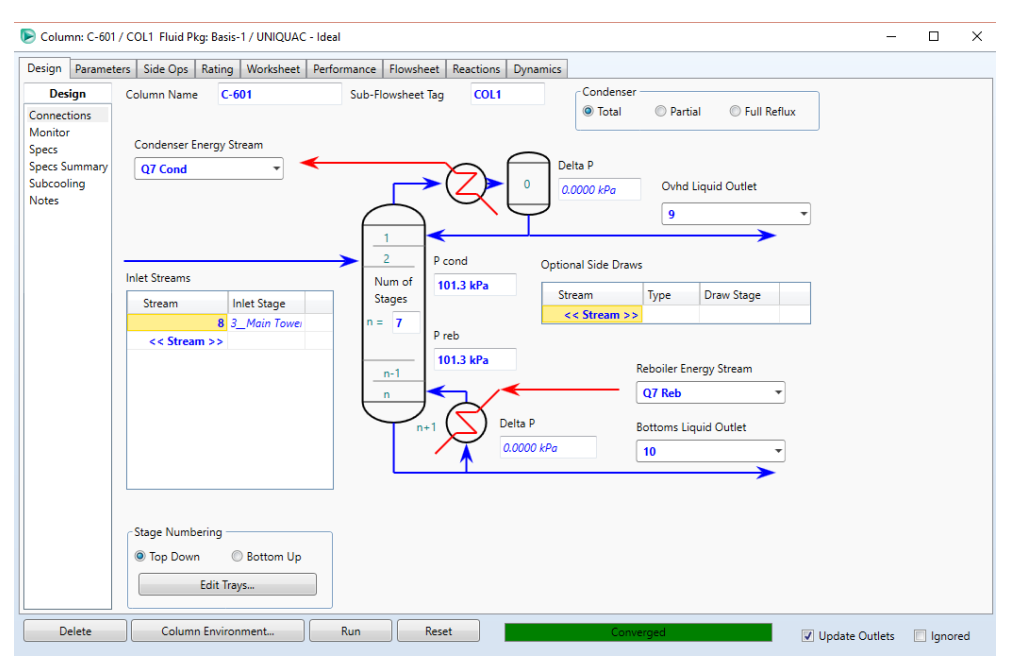

*Figura 11.5.5. Características de la columna de destilación rigorosa*

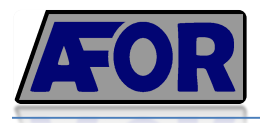

| Column: C-601 / COL1 Fluid Pkg: Basis-1 / UNIQUAC - Ideal<br>► |                                 |                            |                                     |                 |  |  |  |
|----------------------------------------------------------------|---------------------------------|----------------------------|-------------------------------------|-----------------|--|--|--|
| Design  <br>Parameters                                         | Worksheet<br>Side Ops<br>Rating | Flowsheet  <br>Performance | <b>Reactions</b><br><b>Dynamics</b> |                 |  |  |  |
| <b>Worksheet</b>                                               | Name                            | 8 @COL1                    | 9 @COL1                             | <b>10 @COL1</b> |  |  |  |
| <b>Conditions</b><br>Properties                                | Vapour                          | 0.0000                     | 0.0000                              | 0.0000          |  |  |  |
| Compositions<br>PF Specs                                       | Temperature [C]                 | 80.00                      | 45.40                               | 101.7           |  |  |  |
|                                                                | Pressure [kPa]                  | 500.0                      | 101.3                               | 101.3           |  |  |  |
|                                                                | Molar Flow [kgmole/h]           | 2522                       | 654.2                               | 1868            |  |  |  |
|                                                                | Mass Flow [kg/h]                | $6.314e+004$               | $2.306e + 004$                      | $4.007e+004$    |  |  |  |
|                                                                | Std Ideal Lig Vol Flow [m3/h]   | 63.37                      | 25.17                               | 38.19           |  |  |  |
|                                                                | Molar Enthalpy [kJ/kgmole]      | $-2.940e+005$              | $-2.943e+005$                       | $-2.936e+005$   |  |  |  |
|                                                                | Molar Entropy [kJ/kgmole-C]     | 47.42                      | 52.71                               | 36.61           |  |  |  |
|                                                                | Heat Flow [kJ/h]                | $-7.415e+008$              | $-1.925e+008$                       | $-5.484e+008$   |  |  |  |
|                                                                |                                 |                            |                                     |                 |  |  |  |

*Figura 11.5.6. Propiedades de los corrientes de la columna de destilación rigorosa*

#### **11.5.3. Comparación de resultados**

Ш

Se ha decidido hacer una comparación de resultados entre los cálculos manuales y los obtenidos mediante el programa Hysys.

En la siguiente tabla se resumen las diferencias.

| Tabla 11.9.1. Comparación de resultados |                      |                          |  |  |  |  |  |
|-----------------------------------------|----------------------|--------------------------|--|--|--|--|--|
| Parámetro                               | <b>Correlaciones</b> | Hysys                    |  |  |  |  |  |
| Diámetro (m)                            | 2.84                 | 194                      |  |  |  |  |  |
| Altura $(m)$                            |                      | $\mathbf{b}, \mathbf{I}$ |  |  |  |  |  |
| $N^{\circ}$ Platos                      |                      | 10                       |  |  |  |  |  |
| Presión (kPa)                           | 101.3                | .01.3                    |  |  |  |  |  |

Tabla 11.5.1. Comparación de resultados

La diferencia más destacable es la que se produce en el diámetro. Esto se debe a que las correlaciones son bastantes imprecisas además del error que implica la lectura del gráfico. Se consideraran por buenos los datos obtenidos mediante Hysys para el diseño de la columna.

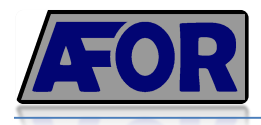

# **11.6. Diseño destilación extractiva**

La zona 600 de la planta de producción incluye la destilación extractiva dedicada a separar dos componentes con puntos de ebullición muy similares: agua y ácido fórmico.

Esta técnica es comúnmente utilizada para separar mezclas binarias azeotrópicas en la que se adiciona un agente de separación cuya característica principal es que no presenta la formación de azeotropos con ninguno de los componentes de la mezcla a separar.

El solvente altera de manera conveniente las volatilidades relativas de los componentes de la mezcla.

En la siguiente imagen, se observa la destilación extractiva en ambiente hysys.

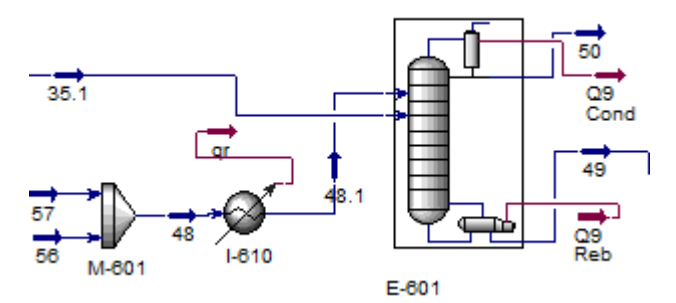

*Figura 11.6.1. Columna de destilación extractiva en ambiente Hysys*

| <b>Propiedades</b>         | <b>Unidades</b> | 35.1   | 48.1   | 50     | 49     |
|----------------------------|-----------------|--------|--------|--------|--------|
| Fracción de Vapor          |                 | 0.00   | 0.00   | 0.00   | 0.00   |
| Temperatura                | $\overline{C}$  | 80.00  | 80.00  | 100.12 | 135.45 |
| Presión                    | kPa             | 101.30 | 101.30 | 101.30 | 101.30 |
| Flujo Molar                | kmol/h          | 1867.8 | 315.19 | 1603   | 579.95 |
| Flujo Másico               | kgh             | 40098  | 23039  | 29394  | 33742  |
| Caudal Volumétrico         | m3/h            | 38.21  | 24.17  | 29.30  | 33.08  |
| Comp Mol Frac (Methanol)   |                 | 0.00   | 0.00   | 0.00   | 0.00   |
| Comp Mol Frac (CO)         |                 | 0.00   | 0.00   | 0.00   | 0.00   |
| Comp Mol Frac (M-Formate)  |                 | 0.00   | 0.00   | 0.00   | 0.00   |
| Comp Mol Frac (FormicAcid) |                 | 0.12   | 0.00   | 0.01   | 0.37   |
| Comp Mol Frac (H2O)        |                 | 0.88   | 0.00   | 0.99   | 0.09   |
| Comp Mol Frac (Met. Sodio) |                 | 0.00   | 0.00   | 0.00   | 0.00   |
| Comp Mol Frac (DMF)        |                 | 0.00   | 1.00   | 0.00   | 0.54   |

**Tabla 11.6.1**. Corrientes de entrada y de salida de la columna de destilación extractiva

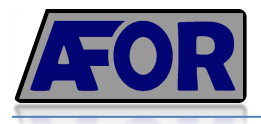

Tal y como se observa en la tabla 11.6.1. el corriente 35.1 es una mezcla de agua y ácido fórmico.

El producto de interés es el ácido fórmico, por lo que es necesario separarlo del agua y para ello se usa la dimetilformámida (DMF) una amida comúnmente utilizada como disolvente en muchos tipos de destilaciones extractivas.

La columna 604 es una simple columna de destilación con 14 platos que se encargará de la separación de la mezcla del corriente 49, que incluye agua, ácido fórmico y DMF.

Como el diseño de columnas de destilación por platos ya ha sido explicado en el anterior apartado, se suprimen los detalles de cálculo de esta columna.

#### **11.6.1. Diseño del mezclador previo a la destilación extractiva**

El mezclador M-601 se encarga de homogeneizar los corrientes 57 y 56 tal y como se ha mostrado en la figura 11.6.1.

Para el diseño de este mezclador, se ha tenido en cuenta su volumen, sus dimensiones, y el agitador que se usará.

#### **11.6.1.1. Calculo del volumen, diámetro y altura del mezclador**

El tanque mezclador será cilíndrico con fondos toriesféricos. Se elige un tiempo de residencia de 30 min para asegurar un tiempo de contacto favorable.

• Volumen

$$
V = Q \cdot \tau = 24.11 \frac{m^3}{h} \cdot 30 \text{ min} \cdot \frac{1 h}{60 \text{ min}} = 12,05 \text{ m}^3
$$

• Sobredimensionamiento

$$
V=14\ m^3
$$

• Diametro y altura del tanque

$$
1.5 \cdot D = H
$$
  

$$
V = \frac{\pi}{4} \cdot D^2 \cdot H = \frac{\pi}{4} \cdot D^2 \cdot 1.5D = 35 \, m^3
$$
  

$$
D = 2,17 \, m
$$
  

$$
H = 3,25 \, m
$$

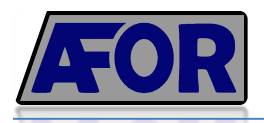

#### **11.6.1.2. Calculo de la potencia del agitador**

Los agitadores de turbina son los más adecuados para mezclas con viscosidad baja. Por este motivo se ha decidido diseñar un agitador tipo turbina dimensionado a partir de las siguientes correlaciones.

$$
\frac{D_a}{D_t}=\frac{1}{3}\qquad;\qquad\frac{W}{D_a}=\frac{1}{5}\qquad;\qquad\frac{L}{D_a}=\frac{1}{4}\qquad;\qquad\frac{E}{D_a}=1\qquad;\qquad\frac{J}{D_t}=\frac{1}{12}
$$

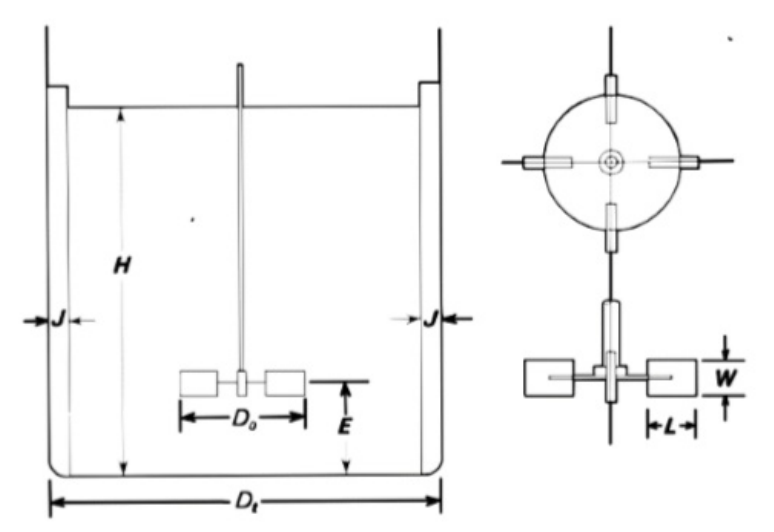

*Figura 11.6.2. Proporciones del agitador*

Conociendo que el régimen del fluido estará en estado turbulento, se calcula el Reynolds a partir de la siguiente formula.

$$
Re = \frac{\rho \cdot N \cdot D_a^2}{\mu} = \frac{1013 \frac{kg}{m^3} \cdot 3 \cdot 1^2 m^2}{1.095 \cdot 10^{-4}} = 27753424
$$

Elegimos un número de potencia 5 sacado de la lectura de la gráfica 11.3.4. y a partir de esto, podemos calcular la potencia del agitador:

$$
P = Np \cdot N^3 \cdot Da^5 \cdot \rho = 5 \cdot 3^3 \cdot 1^5 \cdot 1013 \frac{kg}{m^3} = 136 \, kW
$$

Finalmente, la potencia real con un rendimiento del motor teórico del 70%.

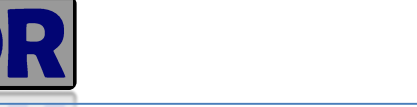

# $Pr = \frac{P}{\eta} = \frac{136 \text{ kW}}{0.7} = 194.28 \text{ kW}$

# **11.7. Diseño de los intercambiadores de Calor**

En este apartado, se detallará el procedimiento seguido para calcular los parámetros de los distintos intercambiadores de calor que hay en planta. Se utilizan intercambiadores de calor de 3 tipos.

Carcasa y tubos: Son los más utilizados en la mayoría de industrias químicas presentando una gran variedad de configuraciones y permitiendo trabajar en un amplio rango de temperaturas y presiones.

El hecho de que presenten elevadas áreas de contacto, permite que este tipo de intercambiadores de calor sean ideales para tener un gran intercambio de calor entre el fluido de proceso y el refrigerante, además de su bajo coste y su fácil operación.

Tal y como se observa en la 11.7.1 , este tipo de intercambiadores consisten en una carcasa cilíndrica que presentan en su interior un haz de tubos cilíndricos, con su eje paralelo al eje de la carcasa.

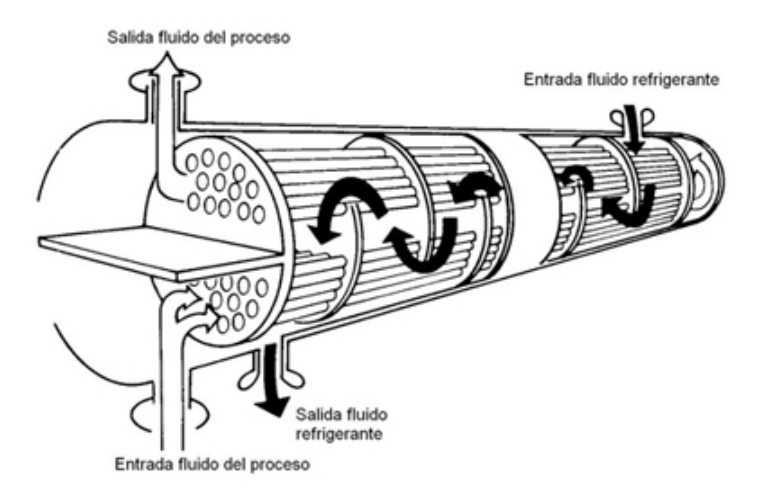

*Figura 11.7.1. Intercambiador de calor tipo BEM*

- Condensadores de columnas: También son intercambiadores de carcasa y tubos pero el fluido de proceso entra en fase gas para pasar a fase liquida. El refrigerante, que es agua que proviene de la torre de refrigeración, circula por carcasa y el fluido del proceso circula por los tubos. Son vitales en las columnas de destilación para obtener el destilado en fase liquida.

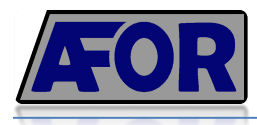

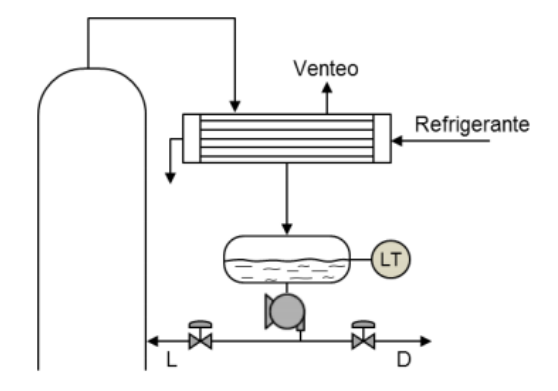

*Figura 11.7.2. Esquema representativo de un condensador*

Reboilers de columnas o termosifones verticales: Son intercambiadores de carcasa y tubos especiales, que se utilizan en fondos de columnas de destilación para evaporar parte del corriente de entrada el intercambiador, crear el reflujo y proporcionar el calor de ebullición que se necesita para la destilación.

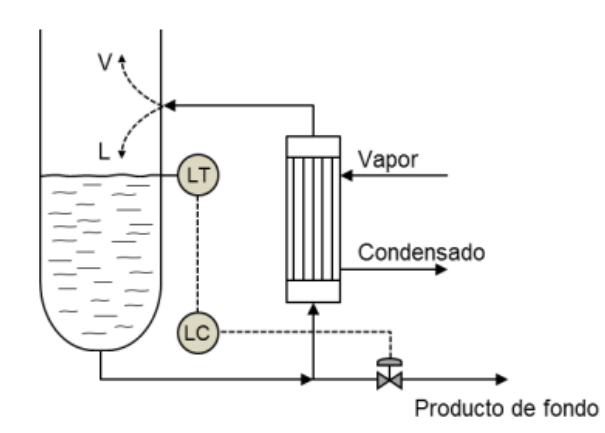

*Figura 11.7.3. Esquema representativo de un reboiler*

#### **11.7.1. Diseño de los intercambiadores**

Para realizar el diseño de los intercambiadores de calor, en un principio, se pensó en realizar el método de Kern, un método eficaz pero algo desfasado en la actualidad. Es por eso, que todos los diseños se han realizado con el programa ASPEN Exchanger Design and Rating que permite el diseño de estos tipos de intercambiadores de calor y además presentan una extensa base de datos de propiedades físicas y modelos termodinámicos.

Las reglas básicas de asignación de los fluidos vienen marcadas por la tabla 11.7.1.

| <b>Tabla 11.7.1</b> . INDITIAS DASIÇAS QU ASIGNAÇION QU'HURQUS |                             |  |  |  |  |  |
|----------------------------------------------------------------|-----------------------------|--|--|--|--|--|
| Carcasa                                                        | <b>Tubos</b>                |  |  |  |  |  |
| Fluido con menos pérdida de presión                            | Fluidos a mayor temperatura |  |  |  |  |  |
| Fluido más viscoso                                             | Fluidos a mayor presión     |  |  |  |  |  |
| Fluido con menos caudal                                        | Fluido más corrosivo        |  |  |  |  |  |
| Fluido a condensar                                             | Fluido más tóxico           |  |  |  |  |  |
|                                                                |                             |  |  |  |  |  |

**Tabla 11.7.1**. Normas básicas de asignación de fluidos

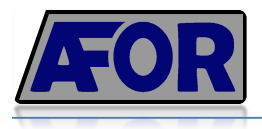

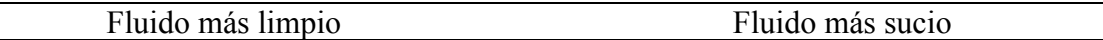

Se han intentado seguir estas reglas en todos los diseños, sin embargo, a veces hay que llegar a una solución de compromiso al decidir la distribución de los fluidos y decidir que parámetro será más importante.

Tal y como se ha indicado anteriormente, los intercambiadores de calor se han realizado con el programa ASPEN EXCHANGER DESIGN & RATING V8.8.

A continuación se muestran algunas imágenes del proceso que se ha seguido para obtener el diseño de cada intercambiador.

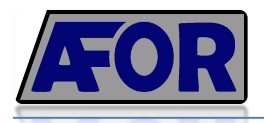

• Se establecen las características básicas de la geometría:

| ₩<br>÷                                                                                                    |                                                                                                    |                                                                    |                                                                                                    | termosifo.EDR - Aspen Exchanger Design & Rating V8.8 - aspenONE                               |
|----------------------------------------------------------------------------------------------------|----------------------------------------------------------------------------------------------------|--------------------------------------------------------------------|----------------------------------------------------------------------------------------------------|-----------------------------------------------------------------------------------------------|
| File<br>Home<br>View<br>Customize                                                                                                    | Resources                                                                                                    |                                                                    |                                                                                                    |                                                                                               |
| Set Units<br>& Cut<br>N۶<br>SI.<br>acopy '<br>Set Process<br>in Convert<br><b>B</b> Paste<br>Data<br>Units<br>Clipboard                                                                                                    | Set<br>Set<br>Set<br>Construction<br>Properties<br>Geometry<br>Model Setup                                                                                                    | II.<br>Stop<br>Run<br>Run<br>Status<br>Run Control                 | Design (Sizing)<br>Rating / Checking<br><b>A</b> Simulation<br>Run Mode                                                                                                    | nd Fouling<br>Check<br>Review Spec<br>Performance<br>Sheet<br>Results                         |
| $\overline{\phantom{a}}$<br><b>EDR Navigator</b>                                                                                                    | Console<br>$\times$<br>$+$<br>Shell & Tube                                                                                                    |                                                                    |                                                                                                    |                                                                                               |
| All                                                                                                    |                                                                                                    |                                                                    |                                                                                                    |                                                                                               |
| Shell & Tube<br>◢                                                                                                    | Geometry<br>$\sqrt{P}$ rocess                                                                                                    | Errors & Warnings                                                  |                                                                                                    |                                                                                               |
| Console<br>Input<br>◢                                                                                                    | Calculation mode:                                                                                                    |                                                                    | <b>Design (Sizing)</b><br>$\overline{\phantom{a}}$                                                                                                    | Recent                                                                                        |
| Problem Definition<br>Headings/Remarks<br>Application Options<br>Process Data<br>Property Data<br>$\triangleright$ $\blacksquare$<br>Exchanger Geometry<br>Þ<br>Construction Specifications<br>Þ<br>Program Options<br>Results<br>Input Summary<br>Þ<br>Result Summary<br>D.<br>Thermal / Hydraulic Summary<br>Þ.<br>Mechanical Summary<br>Þ. | Configuration<br>TEMA Type:<br>Tube layout option:<br>Location of hot fluid:<br>Tube OD \ Pitch:<br>Tube pattern:<br>Tubes are in baffle window:<br>Baffle type:<br>Baffle cut orientation:<br>Default exchanger material: | $B - \bullet$<br>19.05<br>mm<br>$\blacktriangledown$<br><b>Yes</b> | $E - \epsilon$<br>$M - \tau$<br>New (optimum) layout<br><b>Tube side</b><br>23.81<br>V<br>30-Triangular<br>Single segmental<br><b>Vertical</b><br>$\bullet$ 9<br><b>SS 316L</b> | BEM<br>Tube side<br>٠<br>19.05<br>23.81<br>V<br>30<br>Yes<br>Single segmental<br>V<br>SS 316L |
| <b>Calculation Details</b><br>ь                                                                                                    |                                                                                                    |                                                                    |                                                                                                    |                                                                                               |
|                                                                                                    | <b>Size</b>                                                                                                    |                                                                    |                                                                                                    |                                                                                               |
|                                                                                                    | Specify some sizes for Design:                                                                                                    | <b>No</b>                                                          |                                                                                                    | <b>No</b>                                                                                     |
|                                                                                                    | Shell ID \ OD:                                                                                                    | $\bullet$ 498.45<br>mm                                             | 508                                                                                                    | 213.54<br>219.08<br>A                                                                         |
|                                                                                                    | Tube length:                                                                                                    | 1800<br>۰<br>mm                                                    |                                                                                                    | 2400                                                                                          |
|                                                                                                    | Baffle spacing center-center:                                                                                                    | 655<br>۰.<br>mm                                                    |                                                                                                    | 205                                                                                           |
|                                                                                                    | Number of baffles:                                                                                                    | $\overline{2}$                                                     |                                                                                                    | 10                                                                                            |

*Figura 11.7.4. Geometría del intercambiador de calor*

Se especifica que el fluido caliente irá en los tubos, tal y como se ha indicado en la tabla 11.7.1., también se establece un pitch triangular, ya que mejora la transferencia de calor.

Se usará AISI 316L como material de construcción.

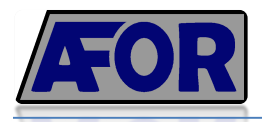

• Características de los corrientes

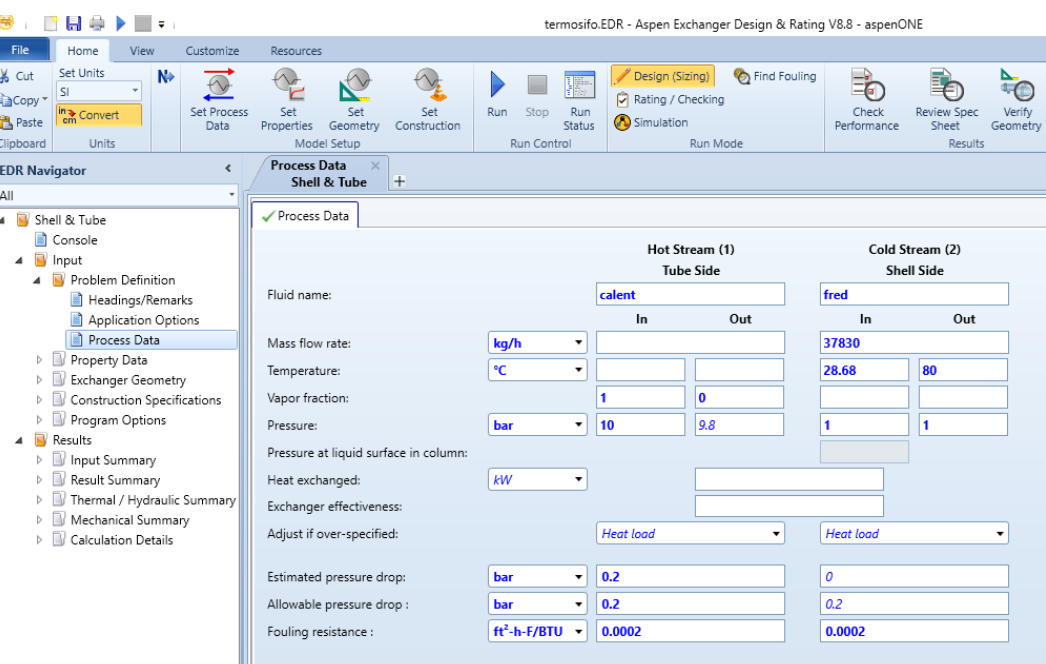

*Figura 11.7.5. Características del corriente caliente y frío*

En este caso, se está diseñando un intercambiador de calor que calentará 37830 kg/h de líquido de proceso de 28,68ºC a 80ºC mediante vapor a 10 bares.

Se establece también un coeficiente de incrustación relativamente bajo  $0,0002$  ft<sup>2</sup>·h·F / BTU.

• Características de los corrientes

| Application Options          |   |                       |             |                                                     |   |
|------------------------------|---|-----------------------|-------------|-----------------------------------------------------|---|
| Process Data                 |   | Aspen Component Name  | Composition | Aspen Formula                                       |   |
| Property Data                |   | <b>WATER</b>          |             | $1$ H <sub>2</sub> O                                | Ξ |
| Hot Stream (1) Compositions  |   | METHANOL              |             | $0$ CH <sub>4</sub> O                               |   |
| Hot Stream (1) Properties    |   | METHYL-FORMATE        |             | $0$ C <sub>2</sub> H <sub>4</sub> O <sub>2</sub> -2 |   |
| Cold Stream (2) Compositions | 4 | FORMIC-ACID           |             | $O$ CH <sub>2</sub> O <sub>2</sub>                  |   |
| Cold Stream (2) Properties   |   |                       |             |                                                     |   |
| Exchanger Geometry           |   | N.N-DIMETHYLFORMAMIDE |             | C3H7NO                                              |   |
|                              |   |                       |             |                                                     |   |

*Figura 11.7.6. Características del corriente de vapor*

En "Property Data" se especifican las propiedades del corriente de proceso y el corriente refrigerante o calefactor en este caso.

En la figura 11.7.6. se aprecia que el corriente calefactor ("Hot Stream") está formado por agua en su totalidad.

Una vez especificados los corrientes, ya se puede proceder a que el programa calcule el diseño más apropiado de intercambiador de calor, y así poder rellenar las hojas de especificaciones del listado de equipos.

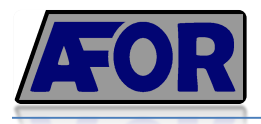

## **11.8. Diseño de los compresores**

Un compresor es una máquina de fluido que está construida para aumentar la presión y desplazar cierto tipo de fluidos llamados compresibles como son los gases y vapores. El diseño de estos compresores se ha realizado teniendo en cuenta que trabajaran de forma adiabática.

#### **11.8.1. Numero de etapas**

Para calcular el número de etapas se utilizará la siguiente formula.

$$
r = \sqrt[N]{\frac{P_N}{P_o}}\tag{11.8.1}
$$

Dónde:

r: Relación de compresión por etapa adecuada se encuentra entre 2,5 y 5

N: número de etapas

 $P_N$ : Presión de impulsión

P<sub>O</sub>: Presión de aspiración

#### **11.8.2. Potencia del compresor**

$$
w = N \cdot \frac{\gamma}{\gamma - 1} \cdot \frac{ZRT}{PM} \cdot \left( \left( \frac{P_N}{P_O} \right)^{\frac{\gamma - 1}{N \cdot \gamma}} - 1 \right)
$$
 (11.8.2)

Dónde:

- w: Potencia del compresor  $(\frac{J}{kg})$
- N: Número de etapas
- Y: Relación adiabática =  $\frac{c_p}{c_v}$
- Z: Factor de compresibilidad
- R: 8.314 $\frac{J}{K \cdot mol}$

T: Temperatura de entrada al compresor (ºK)

PM: Peso molecular

P<sub>N</sub>: Presión de impulsión (bar)

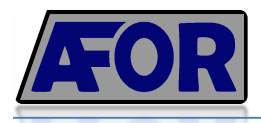

P<sub>O</sub>: Presión de aspiración (bar)

Una vez calculada la potencia, se multiplica por el caudal másico para obtener las unidades correctas (kW) y posteriormente la potencia real.

$$
W = w \cdot m \tag{11.8.3}
$$

$$
P_{real} = \frac{w}{\eta} \tag{11.8.4}
$$

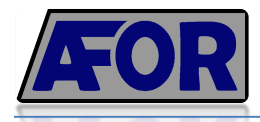

# **11.9. Diseño de las bombas**

Las bombas hidráulicas son máquinas generadoras que transforman la energía con la que es accionada en energía del fluido incompresible que mueve.

El fluido incompresible será el líquido del proceso que se tratará de impulsar para conseguir una mayor presión necesaria en ciertas zonas del proceso.

Para diseñar una bomba es necesario calcular la potencia que debe suministrar esta para impulsar el fluido hasta su destino. Por otro lado, también se calcular el NPSH disponible (Net Positive Suction Head).

#### **11.9.1. Potencia de la bomba**

Para calcular la potencia de la bomba, se realiza un balance de energía mecánica des del punto de entrada hasta el punto de destino.

La aplicación de la siguiente ecuación es en estado estacionario y para fluidos incompresibles.

$$
\frac{\Delta P}{\rho} + g \cdot \Delta Z + \frac{1}{2} \cdot \Delta \frac{v^2}{a} = \omega - e_v \tag{11.9.1}
$$

Dónde:

 $ΔP$ : Es el incremento de presión que hay entre los dos puntos en los que se aplica el balance. Si se considera que no hay pérdidas de presión, se iguala a 0.

 $\rho$ : Densidad del líquido que circula a través de la bomba.

 $\Delta Z$ : Es el incremento de altura que hay entre los dos puntos en los que se aplica el balance. Si las tuberías son horizontales, este valor es igual a 0.

a: Constante que depende del régimen de circulación. En régimen laminar esta constante toma el valor de 0,5 y en régimen turbulento de 1. Toda la instalación trabaja a un Reynolds elevado por lo que el valor de dicha constante se estable a 1.

∆ò: Velocidad que experimenta el fluido des de un punto de la tubería hasta el punto final. Si dichas velocidades se consideran constantes, este valor será igual a 0.

 $\omega$ : Trabajo por unidad de masa

 $e<sub>v</sub>$ : Perdidas de energía mecánica por fricción. Estas son derivadas de tramos rectos o accidentes como pueden ser válvulas o codos.

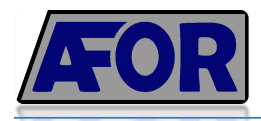

Diseñar las bombas con total exactitud, teniendo en cuenta parámetros como la diferencia de altura o las pérdidas de presión quedan fuera de la magnitud de este proyecto. Sin embargo, si se realizan las suposiciones que se han explicado anteriormente, el balance queda simplificado.

$$
\frac{\Delta P}{\rho} + e_v = \omega \tag{11.9.2}
$$

Para obtener el valor de  $\omega$  del balance de energía mecánica, es necesario calcular  $e_v$  tal y como se deduce de las explicaciones de dicha fórmula.

$$
e_v = e_{v \text{ tramos rectos}} + e_{v \text{ accidents}} \tag{11.9.3}
$$

- Calculo de  $e_v$  tramos rectos

$$
e_{v \, t.r.} = 4f \cdot \frac{v^2}{2} \cdot \frac{L}{D} \tag{11.9.4}
$$

Dónde:

4f: Factor de fricción que depende del número adimensional de Reynolds y de la rugosidad relativa del material  $(\frac{\varepsilon}{D})$ 

- v: Es la velocidad a la que el líquido circula por la tubería en metros por segundo.
- L: Es la longitud en metros.
- D: Es el diámetro de la tubería en metros.

Para calcular 4f primero se calcula el numero adimensional de Reynolds y luego se emplea el diagrama de Moody.

$$
Re = \frac{\rho \cdot v \cdot D}{\mu} \tag{11.9.5}
$$

Dónde:

- ρ: Densidad del líquido en kg/m<sup>3</sup>
- µ: Viscosidad del líquido en kg/m·s
- D: Diámetro en m
- v: Velocidad en m/s

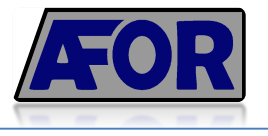

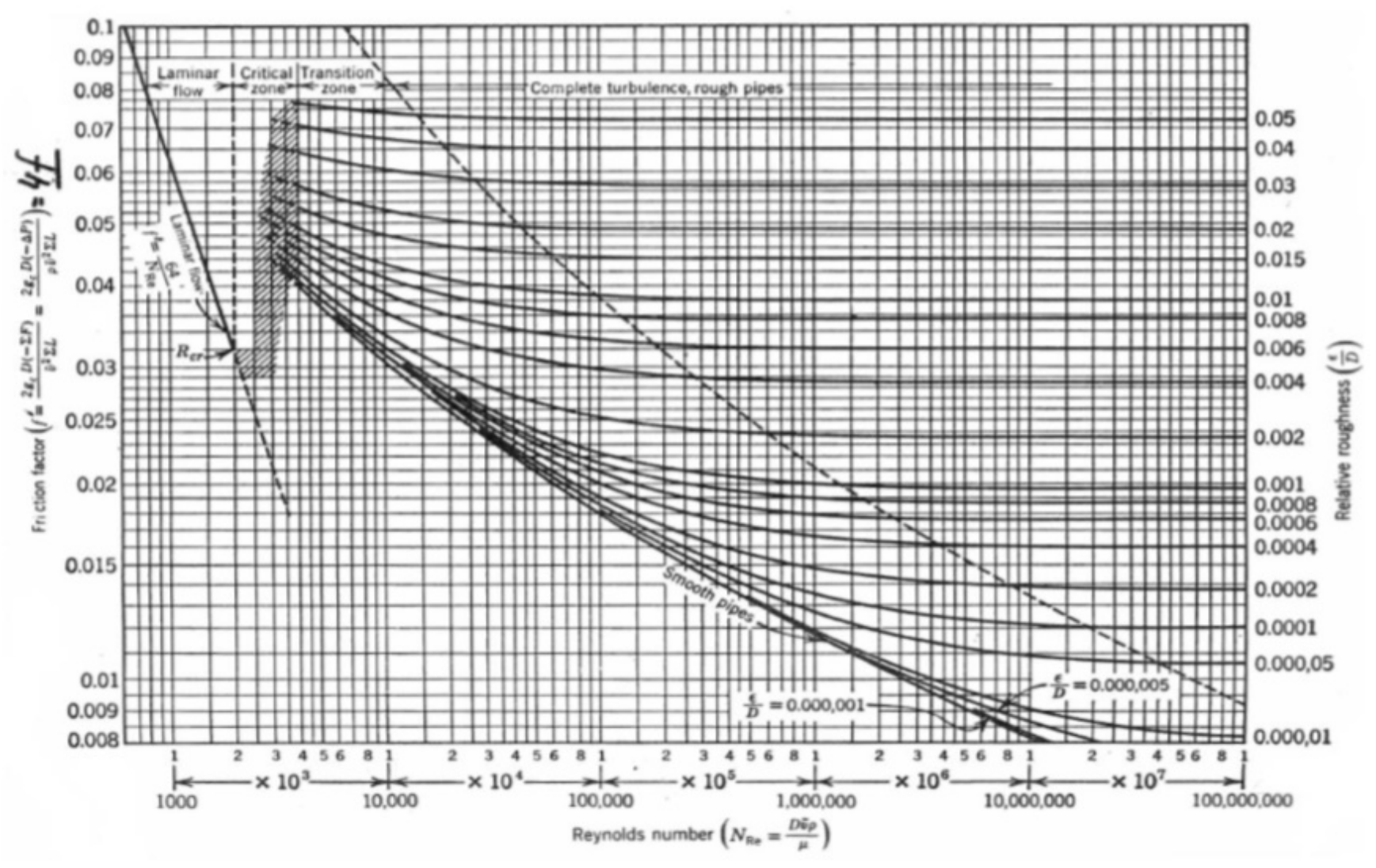

64 de 76 *Figura 11.9.1. Coeficiente de fricción según el Reynolds*

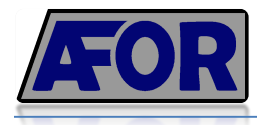

Calculo  $e_{v\;accidents}$ 

$$
e_{\nu \, ac} = K \cdot \frac{\nu^2}{2} \tag{11.9.6}
$$

Dónde:

K: Constante que depende del tipo de accesorio. Si hay varios accesorios, K es el sumatorio de todos los accesorios.

v: Velocidad a la que circula el fluido a través del accesorio.

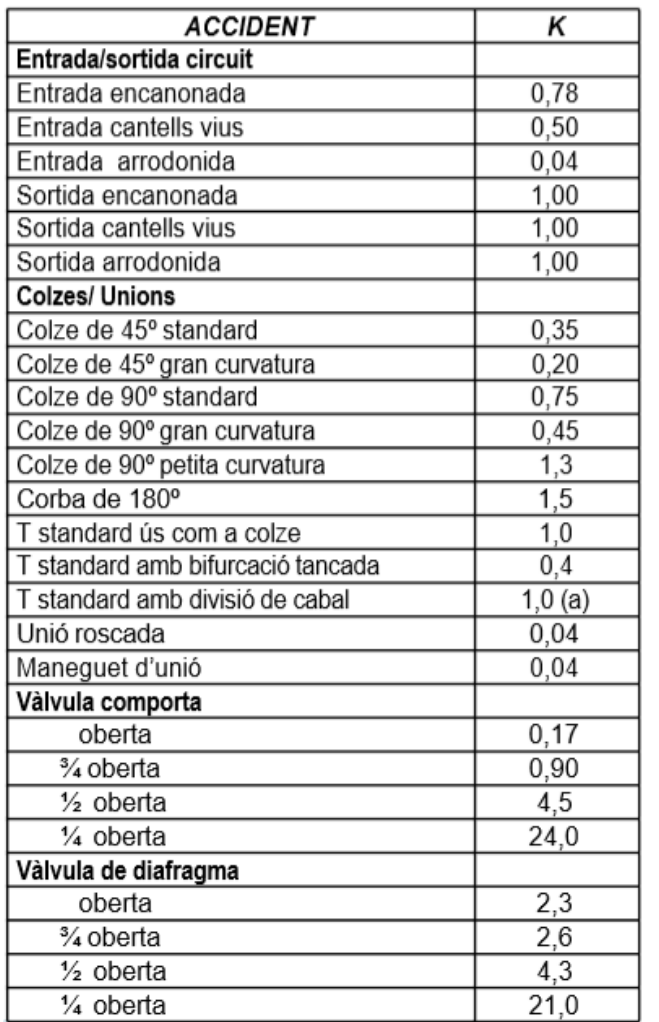

| <b>ACCIDENT</b>                                                                       | ĸ     |  |  |  |
|---------------------------------------------------------------------------------------|-------|--|--|--|
| Vàlvula de seient                                                                     |       |  |  |  |
| oberta                                                                                | 9,0   |  |  |  |
| % oberta                                                                              | 13,0  |  |  |  |
| 1/ <sub>2</sub> oberta                                                                | 36,0  |  |  |  |
| 1/4 oberta                                                                            | 112,0 |  |  |  |
| Vàlvula angular oberta                                                                | 2,0   |  |  |  |
| Vàlvula de retenció (oberta)                                                          |       |  |  |  |
| de charnera (frontissa)                                                               | 2,0   |  |  |  |
| de bola                                                                               | 70,0  |  |  |  |
| de disc                                                                               | 10,0  |  |  |  |
| Cabalímetres mecànics                                                                 |       |  |  |  |
| de disc                                                                               | 7,0   |  |  |  |
| de pistó                                                                              | 15,0  |  |  |  |
| rotatori                                                                              | 10,0  |  |  |  |
| de turbina                                                                            | 6,0   |  |  |  |
| Canvi de diàmetre                                                                     |       |  |  |  |
| estretament                                                                           | **(b) |  |  |  |
| eixamplament                                                                          | **(b) |  |  |  |
| essent D, el diàmetre del tub petit<br>**<br>D <sub>2</sub> el diàmetre del tub gran. |       |  |  |  |

*Figura 11.9.2. Valor K según el tipo de accidente*

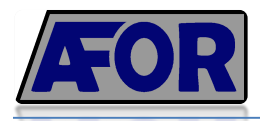

Finalmente, la potencia de la bomba, teniendo en cuenta los parámetros anteriores se calcula con la siguiente formula:

$$
W\left(\frac{I}{s}\right) = \omega \cdot Qm = \left(\frac{\Delta P}{\rho} + e_v\right) \cdot Qm \tag{11.9.7}
$$

Dónde:

Qm: Caudal másico expresado en kilogramos por segundo.

Sin embargo W no es la potencia real. Dicha potencia se calcula de la siguiente manera:

$$
P = \frac{w}{\eta} \qquad \left(\frac{I}{s}\right) \tag{11.9.8}
$$

#### **11.9.2. Calculo del NPSH disponible de las bombas**

Es el valor que debería tener la bomba para evitar que parte del fluido se evapore ocasionando la cavitación del equipo. Por este motivo, se tiene en cuenta la presión de vapor del líquido en las condiciones de operación.

$$
NPSH_{disponible}(m) = \left[\frac{1}{g} \cdot \left(\frac{p_1 - p_v}{\rho} + \frac{v^2}{2 \cdot a} - e_{v \, \text{aspiración}}\right)\right] - \Delta Z \tag{11.9.10}
$$

Dónde:

P1: Presión en la entrada de la bomba (Pa).

 $P_y$ : Presión de vapor del líquido a la temperatura de trabajo (Pa). En caso de mezclas se emplea la ley de Raoult y Dalton.

- p: Densidad del líquido o mezcla  $(kg/m<sup>3</sup>)$ .
- v: Velocidad del fluido en el tramo de aspiración (m/s).

α: Constante que depende del régimen de circulación y será igual a 1 pues trabaja en régimen turbulento.

ev: Perdidas de energía mecánica en el tramo de aspiración y se calculan igual que en el anterior apartado.

ΔZ: Es el incremento de altura. Como se supone que el trabajo es horizontal, este valor será igual a 0.

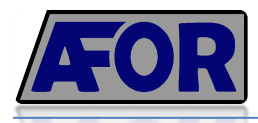

# **11.10. Diseño de las tuberías**

El diseño de estas dependerá de lo que circule en su interior. Normalmente, los líquidos y gases circulan por tuberías separadas, siendo así monofásicas, sin embargo en algunas ocasiones puede suceder que exista más de una fase en el interior de una tubería, por lo que sería una tubería multifasica.

#### **11.10.1. Tuberías monofásicas**

A continuación, se detalla el proceso seguido para determinar las características de dichas tuberías.

• El primer paso consiste en obtener los datos del fluido que circulará dentro de la tubería mediante el programa Hysys como son la densidad y el caudal másico. A modo de ejemplo, se calcularan las características de las tuberías que contienen el corriente 1 (monóxido de carbono fase gas) y corriente 2 (metanol fase liquida) que forman parte de la entrada de los dos reactores de carbonilación.

$$
Q_{m L} = 25547.25 \frac{kg}{h} \quad \rho_L = 723.4 \frac{kg}{m^3}
$$

$$
Q_{m G} = 6560 \frac{kg}{h} \qquad \rho_G = 42.89 \frac{kg}{m^3}
$$

Las tuberías se diseñaran teniendo en cuenta que el reactor puede trabajar al 100% de su capacidad, es por ello que el caudal másico no está dividido a la mitad.

Además es importante destacar que en estado no estacionario, es decir, en la arrancada del proceso, las tuberías tienen que tener la capacidad suficiente para poder introducir al reactor la cantidad necesaria para la reacción incluso sin haber recirculación.

• Suposición de una velocidad típica de fluido que dependerá si se trabaja en gas o líquidos.

$$
v_L = 1 \frac{m}{s}
$$

$$
v_G = 10 \frac{m}{s}
$$

• Cálculo del área de la tubería

$$
A = \frac{Q_m}{v \cdot \rho} \tag{11.10.1}
$$

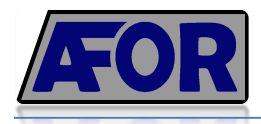

$$
A_L = \frac{Q_{mL}}{v_L \cdot \rho_L} = \frac{25547.25 \frac{kg}{h}}{1 \frac{m}{s} \cdot \frac{3600 \text{ s}}{1 h} \cdot 723.4 \frac{kg}{m^3}} = 9.8 \cdot 10^{-3} \text{ m}^2
$$

$$
A_G = \frac{Q_{m\,G}}{v_G \cdot \rho_G} = \frac{6560 \frac{kg}{h}}{10 \frac{m}{s} \cdot \frac{3600 \, s}{1h} \cdot 42,89 \frac{kg}{m^3}} = 4,24 \cdot 10^{-3} \, m^2
$$

• Cálculo del diámetro interno de la tubería

$$
D = \sqrt{\frac{4 \cdot A}{\pi}} \tag{11.10.2}
$$

$$
D_L = \sqrt{\frac{4 \cdot 9.8 \cdot 10^{-3} m^2}{\pi}} = 0.11 m = 4.33^{\circ}
$$

$$
D_G = \sqrt{\frac{4 \cdot A_G}{\pi}} = \sqrt{\frac{4 \cdot 4.24 \cdot 10^{-3} m^2}{\pi}} = 0.073 m = 2.87^{\circ}
$$

Finalmente, los diámetros internos finales para ambas tuberías:

$$
D_L = 4.5" = 0.1143 m
$$
  

$$
D_G = 3" = 0.0762 m
$$

• Recalcular la velocidad: Una vez calculado el diámetro de la tubería, debemos recalcular la velocidad para ver si se parece a la velocidad típica supuesta y de esta manera comprobar el buen diseño de la tubería.

$$
v = \frac{Q_m}{\frac{\pi}{4} \cdot D^2 \cdot \rho} \tag{11.10.3}
$$

$$
v_L = \frac{Q_{mL}}{\frac{\pi}{4} \cdot D_L^2 \cdot \rho_L} = \frac{25547,25 \frac{kg}{h} \cdot \frac{1h}{3600 s}}{\frac{\pi}{4} \cdot 0.1143^2 m \cdot 723,4 \frac{kg}{m^3}} = 0.956 \frac{m}{s}
$$

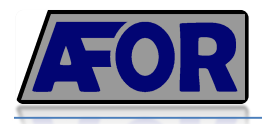

$$
v_G = \frac{Q_{m\,G}}{\frac{\pi}{4} \cdot D_G^2 \cdot \rho_G} = \frac{6560 \frac{kg}{h} \cdot \frac{1h}{3600 \, s}}{\frac{\pi}{4} \cdot 0.0762^2 \, m \cdot 42.89 \frac{kg}{m^3}} = 9.31 \frac{m}{s}
$$

Se puede comprobar que las velocidades obtenidas son parecidas a las velocidades típicas supuestas en los puntos anteriores.

#### **11.10.2. Tuberías multifasica (bifásicas)**

Como se ha explicado anteriormente, algunas tuberías pueden contener tanto gas como líquido, por lo que es necesario calcular su diseño de formas distintas a las monofásicas.

Este es el caso de la tubería que contiene el corriente número 3 (salida del reactor de carbonilación). Puesto que es un reactor bifásico, la salida contiene tanto líquido como parte de gas.

El diseño de este tipo de tuberías es algo distinto, sin embargo sigue siendo un proceso iterativo que se realiza con el programa Excel y posteriormente, se realizan correlaciones mediante el gráfico de Baker.

• Obtención de datos: Caudal másico total y densidades

$$
Q_{m L} = 28530 \frac{kg}{h} \quad \rho_L = 777.4 \frac{kg}{m^3}
$$

$$
Q_{m G} = 3616 \frac{kg}{h} \qquad \rho_G = 7.67 \frac{kg}{m^3}
$$

• Se supone una velocidad típica de fluido en tuberías bifásicas que comprende un rango entre 10-30 m/s. Como la mayor parte del fluido es fase líquida, se cogerá el valor más conservador:

$$
v=10\frac{m}{s}
$$

• Realizando un proceso iterativo en una hoja de cálculo Excel, parecido al apartado de tuberías monofásicas obtenemos:

$$
D_{interno} = 5.5" = 0.14 m
$$

$$
A = 0.014 m2
$$

$$
G = 3616 \frac{kg}{h} = 1 \frac{kg}{s}
$$

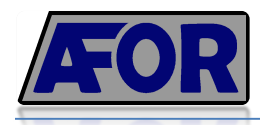

$$
L = 28530 \frac{kg}{h} = 11 \frac{kg}{s}
$$

• Se calculan los parámetros G', L', ψ y λ necesarios para utilizar el gráfico de Baker.

$$
G' = \frac{G}{A} = \frac{1\frac{kg}{s}}{0.014 \, m^2} = 71.43 \, \frac{kg}{s \cdot m^2} = 52560 \frac{lb}{s \cdot ft^2}
$$

$$
L' = \frac{L}{A} = \frac{11 \frac{kg}{s}}{0.014 m^2} = 785.71 \frac{kg}{s \cdot m^2} = 578329 \frac{lb}{s \cdot ft^2}
$$

$$
\psi = \frac{\sigma_{agua}}{\sigma_{liquido}} \cdot \sqrt[3]{\frac{\mu_{liquido}}{\mu_{agua}}} \cdot \sqrt[3]{\frac{\rho_{agua}}{\rho_{liquido}}}\bigg)^2 = \frac{72.8}{19.75} \cdot \sqrt[3]{\frac{0.31}{1}} \cdot \sqrt[3]{\frac{968.39}{777.4}}\bigg)^2 = 2.88
$$

$$
\lambda = \sqrt{\frac{\rho_L \cdot \rho_G}{\rho_{agua} \cdot \rho_{aire}}} = \sqrt{\frac{777.4 \frac{kg}{m^3} \cdot 7.67 \frac{kg}{m^3}}{968.39 \frac{kg}{m^3} \cdot 1.3 \frac{kg}{m^3}}} = 2.17
$$

• Con los anteriores parámetros calculados, se pueden obtener las formulas necesarias para la lectura del gráfico de Baker.

$$
\frac{L' \cdot \psi \cdot \lambda}{G'} = 68.74
$$

$$
\frac{G'}{\lambda} = 24143.3
$$

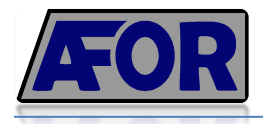

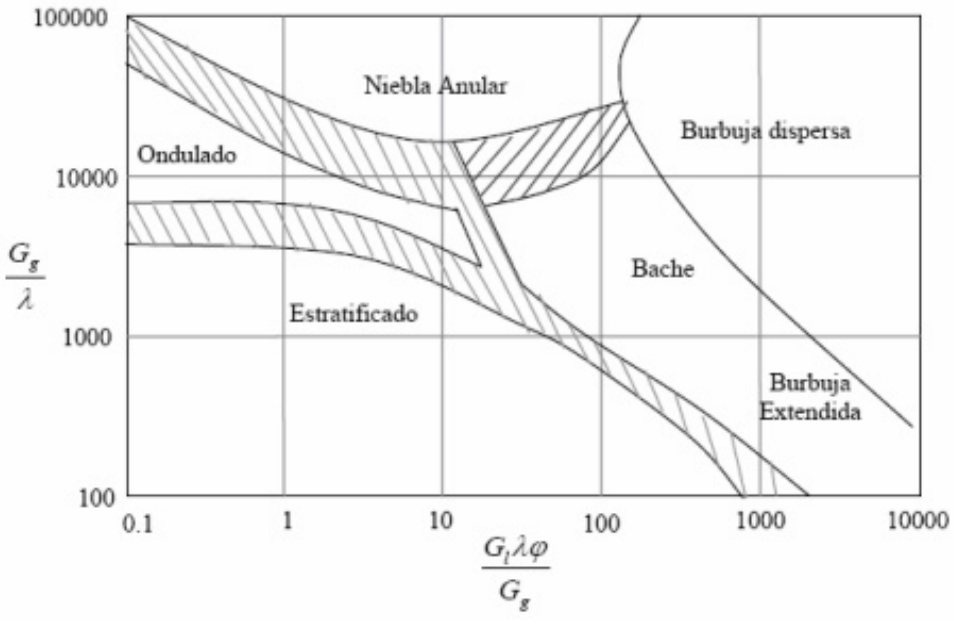

*Figura 11.10.1. Gráfico de Baker*

Con la velocidad escogida, obtenemos de la lectura del gráfico 11.10.1 un tipo de flujo anular, ideal para este tipo de situaciones en la que el líquido circula junto a las paredes y en el centro el gas arrastra gotas de líquido.

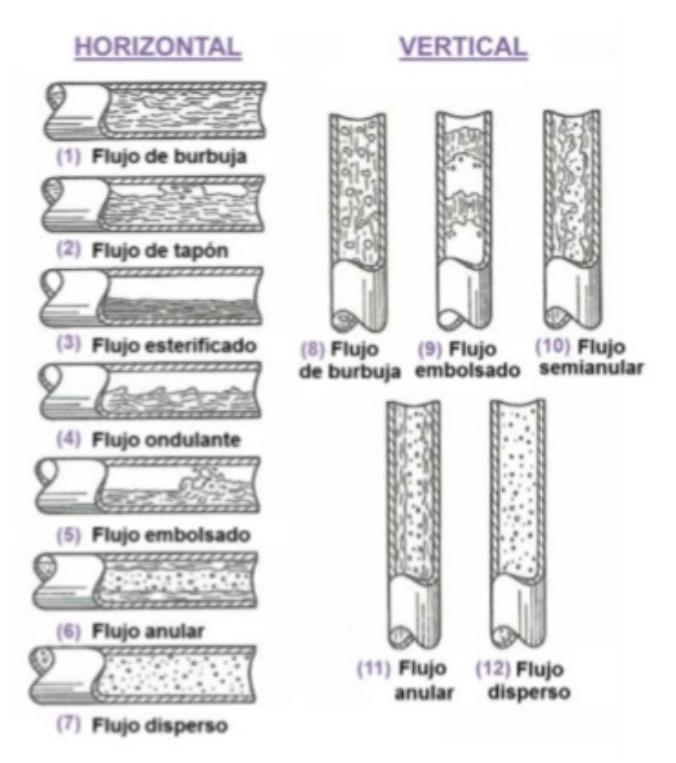

*Figura 11.10.2. Tipo de flujo según la posición de la tubería: vertical o horizontal*

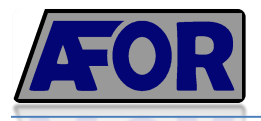

# **11.11. DISEÑO DE SERVICIOS**

A continuación se muestran las consideraciones y cálculos realizados para el dimensionamiento de los equipos de frío, calor y el TRAFO, que componen la línea de servicios de la planta.

#### **11.11.1 EQUIPOS DE FRÍO**

Para el cálculo de los equipo de frio, se tiene en cuenta la temperatura máxima de bulbo húmedo registrada en Igualada en los últimos 10 años, para estimar la temperatura fría mínima que se alcanzaría en la disipación de calor.

La temperatura máxima de bulbo húmedo en Igualada es de 18ºC, siendo así, la temperatura de salida de la torre de refrigeración será por lo tanto de:

$$
T_{1}^{\prime\prime} = 18^{\circ}C + 4^{\circ}C = 22^{\circ}C
$$

El salto térmico con el que se trabajará será de máximo 15ºC, con lo cual, la temperatura a la que el agua volverá a la torre será de:

$$
T''_2 = T_1'' + 15^{\circ}C = 37^{\circ}C
$$

• Cálculo de la potencia en torres de refrigeración

Aplicando un balance de energía en la torre, mediante el salto térmico y el caudal de agua requerido para los intercambiadores de calor, se calcula la potencia requerida.

$$
Q_D = m \cdot C_P \cdot \Delta T \tag{11.11.1}
$$

Donde:  $Q_D$  = Calor de disipación kW  $m =$ Caudal másico de agua  $m^3$ /s  $C_P$  = Calor específica del agua J/m<sup>3</sup> °C  $\Delta T$  = Salto térmico

$$
Q_D = 0.11 \frac{m^3}{s} \cdot 4180 \frac{kJ}{m^3 \cdot 2C} \cdot (37 - 22) = 6865 \, kW
$$

Repartiendo la potencia total en 2 equipos, se obtiene el valor requerido por cada uno de ellos.

$$
P_{Disipación} = \frac{6865 \, kW}{2_{equipos}} = 3432.4 \, kW \tag{11.11.2}
$$
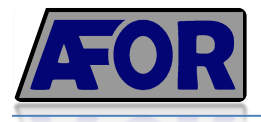

Cálculo del consumo de agua en torres de refrigeración:

El agua utilizada en la torre, idealmente, pertenece a un circuito cerrado, no obstante, fuera del idealismo, ocurren pérdidas considerables de la misma. Con lo cual, para calcular el consumo de agua, se calcula las pérdidas que habrán en la torre.

Dichas pérdidas, se resumen en:

Pérdidas por evaporación  $\Box$ 

$$
p_{evap} = \frac{q_D}{H_V} = \frac{6865 \, kW}{2257 \frac{kJ}{ka}} \cdot \frac{3600 \, s}{1 \, h} = 10,95 \, \frac{kg}{h} \tag{11.11.3}
$$

Pérdidas por arrastre de gotas  $\overline{\phantom{a}}$ 

Con tal de estar dentro del margen de la normativa, se considera un pérdida de agua por arrastre de gotas de un máximo de 0,05% del caudal utilizado de agua.

$$
p_{gotas} = 0.05 \cdot 10^{-2} \cdot 394 \cdot 156 \frac{kg}{h} = 0.2 \frac{kg}{h}
$$
 (11.11.4)

Pérdidas por drenaje  $\overline{a}$ 

Los drenajes son realizadas periódicamente debido a la adición de de anticorrosivos, biocidas y desincrustantes. La normativa de *UNE 112076 IW* determina unas concentraciones de dichas substancias en el agua, que marcará cuando se debe realizar la purga, así como la la conductividad no debe sobrepasar los 2000 µg/cm.

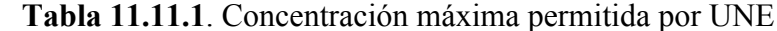

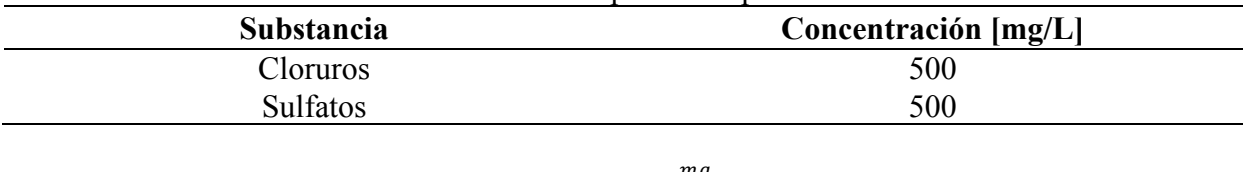

$$
C_1 = \frac{500 \frac{mg}{l}}{cl - agua matrix} \tag{11.11.5}
$$

$$
C_2 = \frac{500 \frac{mg}{l}}{50\frac{1}{4} \cdot 2 \cdot agua \cdot matrix} \tag{11.11.6}
$$

$$
C_3 = \frac{2000 \frac{\mu g}{cm}}{conductividad agua matrix} \tag{11.11.7}
$$

número de veces que concentramos sales =  $C = C_1 + C_2 + C_3$ 

$$
p_{drenaje} = \frac{p_{gotas} \cdot c - p_{evap} - p_{gotas}}{1 - c} \tag{11.11.8}
$$

Por lo tanto, la pérdida total será la suma de cada una de esas.

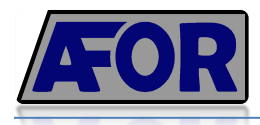

$$
p_{total} = p_{evap} + p_{gotas} + p_{purgas}
$$
 (11.11.9)

Debido a que las pérdidas por purgas no se pueden determinar con exactitud antes de estar en operación, se aproxima a un 5% de del caudal de agua.

Finalmente el consumo de agua en torres será de:

$$
p_{total} = 10.95 \frac{kg}{h} + 0.2 \frac{kg}{h} + 0.05 \cdot 394.156 \frac{kg}{h} = 33 \frac{kg}{h}
$$

## **11.11.2. EQUIPOS DE CALOR**

Según la demanda de vapor saturado en los intercambiadores de calor y serpentines, la cual determina el salto térmico, la presión y el caudal de vapor requerido, se aplica un balance de energía para conocer la potencia necesaria para la caldera, y de esta manera poder elegir el equipo, según estas características.

Sobre el caudal de vapor requerido se sobredimensiona un 10% para cubrir posibles errores humanos de cálculos estimativos

$$
Q_{caldera} = m \cdot (H_V - h_L) = \frac{56.766 \frac{kg}{h} \cdot \left(2780.71 \frac{kJ}{kg} - 758.87 \frac{kJ}{kg}\right)}{3600s} = 31\,893\,kW
$$

Donde:

 $m =$ caudal de vapor, en kg/h

 $H_V$  = Entalpía de vapor a presión y temperatura de salida de la caldera, en kJ/kg

 $h_L$  = Entalpía del agua a la presión y temperatura a la entrada de la caldera, en kJ/kg

 $Q =$ Calor transferido por la caldera, en kW.

## 11.11.3. AIRE COMPRIMIDO

La estimación de la necesidad de aire comprimido en la planta se basa en la cantidad de válvulas neumáticas, ya que éstas son donde hay mayor demanda de este servicio.

Se considera que en operación se requiere entre  $1,5, y, 3, m^3/h$  de aire por válvula, con lo cual, se utiliza la opción más extrema:

$$
Q_{aire} \left(\frac{m^3}{h}\right) = 3\left(\frac{m^3}{h}\right) \cdot n_{valvulas}
$$
 (11.11.10)

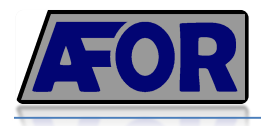

## **11.11.4. NITRÓGENO**

La estimación de la demanda de nitrógeno en la planta se basa en las siguientes consideraciones:

• Venteo en llenado/vaciado de tanques de almacenamiento, reactores y torres de destilación:

Se estima que en esas condiciones el caudal de nitrógeno será igual al volumen del equipo dividido entre el tiempo de residencia el mismo.

$$
Q_{N_2} = \frac{V_{equipo}}{\tau_{equipo}}
$$
 (11.11.11)

• Venteo de equipos en operación

Se aplica un 2% del volumen total del equipo, por hora.

$$
Q_{N_2} = \frac{0.02 \cdot V_{equipo}}{1h} \tag{11.11.12}
$$

## **11.11.5. CONSUMOS**

A continuación se muestran los cálculos y las consideraciones realizadas para la estimación del consumo de agua, gas natural y energía en la planta.

• Agua

El consumo de agua viene determinado por el gasto de la misma en las torres de refrigeración. Este gasto viene dado por el cálculo de pérdidas de agua en la torre, realizado en el apartado 11.11.1.

Por otro lado, se estima un consumo humano de  $0.05 \text{ m}^3/\text{d}$ ía por persona.

$$
m_{agua} = p_{torres} + consumo humano = 33 \frac{kg}{h} \cdot \frac{m^3}{1000 kg} + 0.05 \frac{m^3}{dia} \cdot \frac{1dia}{24h} = 0.035 \frac{m^3}{h}
$$

Finalmente, el consumo anual de agua será de **252,6 m<sup>3</sup> /300 días**

• Gas natural

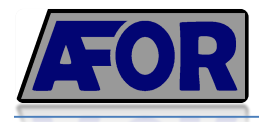

Se calcula el caudal de gas necesario en base a el calor que requiere la caldera.

$$
m_{gas} = \frac{Q_{caldera}}{\frac{PCI}{d} \cdot \eta} = \frac{31.893 \text{ kWh}}{\frac{10 \frac{\text{KW}}{m^3}}{0.18 \frac{\text{Hg}}{m^3} \cdot 0.90}} = 637,86 \frac{\text{m}^3}{h} \tag{11.11.13}
$$

Donde PCI es el poder calorífico inferior, p la densidad del gas, y  $\eta$  el rendimiento estimado. Por lo tanto, el consumo anual de gas natural será del orden de 4·10<sup>6</sup> m<sup>3</sup>

Electricidad  $\bullet$ 

Para el cálculo del consumo eléctrico se dimensiona el TRAFO, teniendo en cuenta el posible consumo eléctrico de los principales equipos de la planta, sobredimensionando un 20%.

$$
kVA = \frac{\Sigma P}{0.8} \cdot 1.2 = 245 \tag{11.11.14}
$$

Donde  $\Sigma P$  es el sumatorio de las potencias de los equipos.

Finalmente el consumo anual se describe a continuación.

$$
C_{electrico} = \sum P \cdot \frac{1 \, \text{dia}}{24h} \cdot \, 300 \, \text{días} = \, 1764000 \, \text{ kW} \tag{11.11.15}
$$